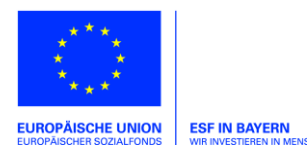

Bayerisches Staatsministerium für **Familie, Arbeit und Soziales** 

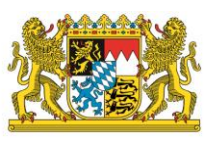

Verwaltungsbehörde ESF in Bayern

# **Leitlinien** "Kosten und Finanzierung" – **Förderfähigkeit von Ausgaben und Anwendung von Pauschalen bei ESF- und REACT-EU Projekten im Förderzeitraum 2014 – 2020**

# **Ihren Antrag wollen wir schnellstmöglich bearbeiten. Machen Sie mit und lesen Sie bitte die Leitlinien.**

In diesen Leitlinien werden Regelungen für die Förderfähigkeit von Ausgaben festgelegt.

Die Leitlinien sollen Ihnen als Projektträger helfen, die Verpflichtungen im Zusammenhang mit der Durchführung von ESF-Maßnahmen leichter umzusetzen. Sie dienen der Transparenz und einheitlichen Umsetzung im Rahmen des operationellen Programms und ermöglichen ein gezieltes Auffinden von Informationen bei der Antragstellung.

Zur Lesbarkeit:

Die Nummerierung im Abschnitt IV Finanzierungsplan entspricht der Nummerierung der einzelnen Positionen im Finanzierungsplan des Antrags. Die Nummerierung im Abschnitt VI Realkostenabrechnung entspricht den einzelnen Kostenpositionen im Kostenplan des Antrags. So können Sie beispielsweise direkt zum Abschnitt VI Nr. 1.2 übergehen, wenn Sie sich über die Kostenposition 1.2 informieren wollen. Weitere Informationen, insbesondere die Förderhinweise und die detaillierten Darstellungen zu Einzelfragen wie Pauschalen finden Sie unter [http://www.esf.bayern.de/.](http://www.esf.bayern.de/)

Viel Erfolg bei der Durchführung Ihres Projekts!

**Inhaltsverzeichnis:**

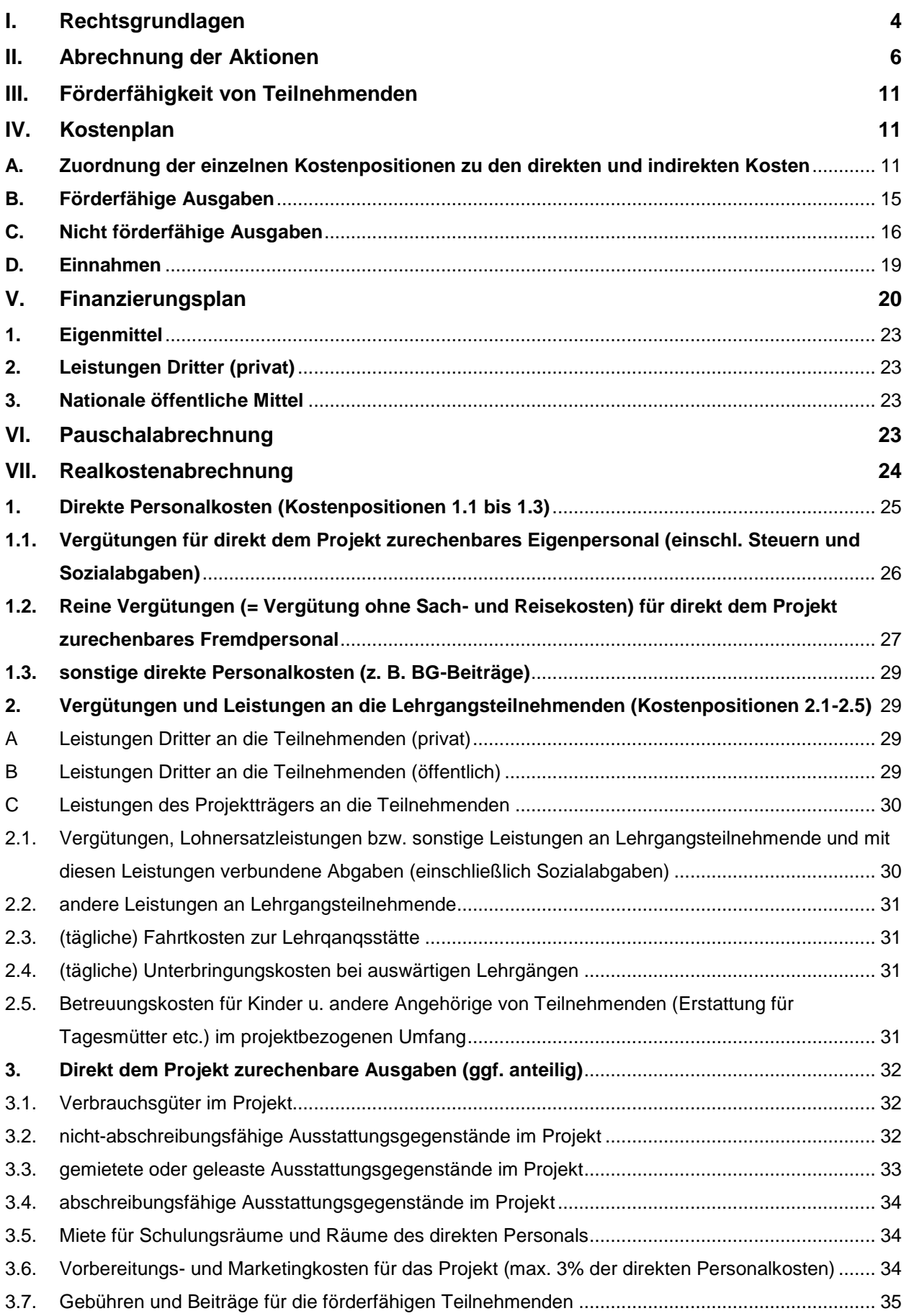

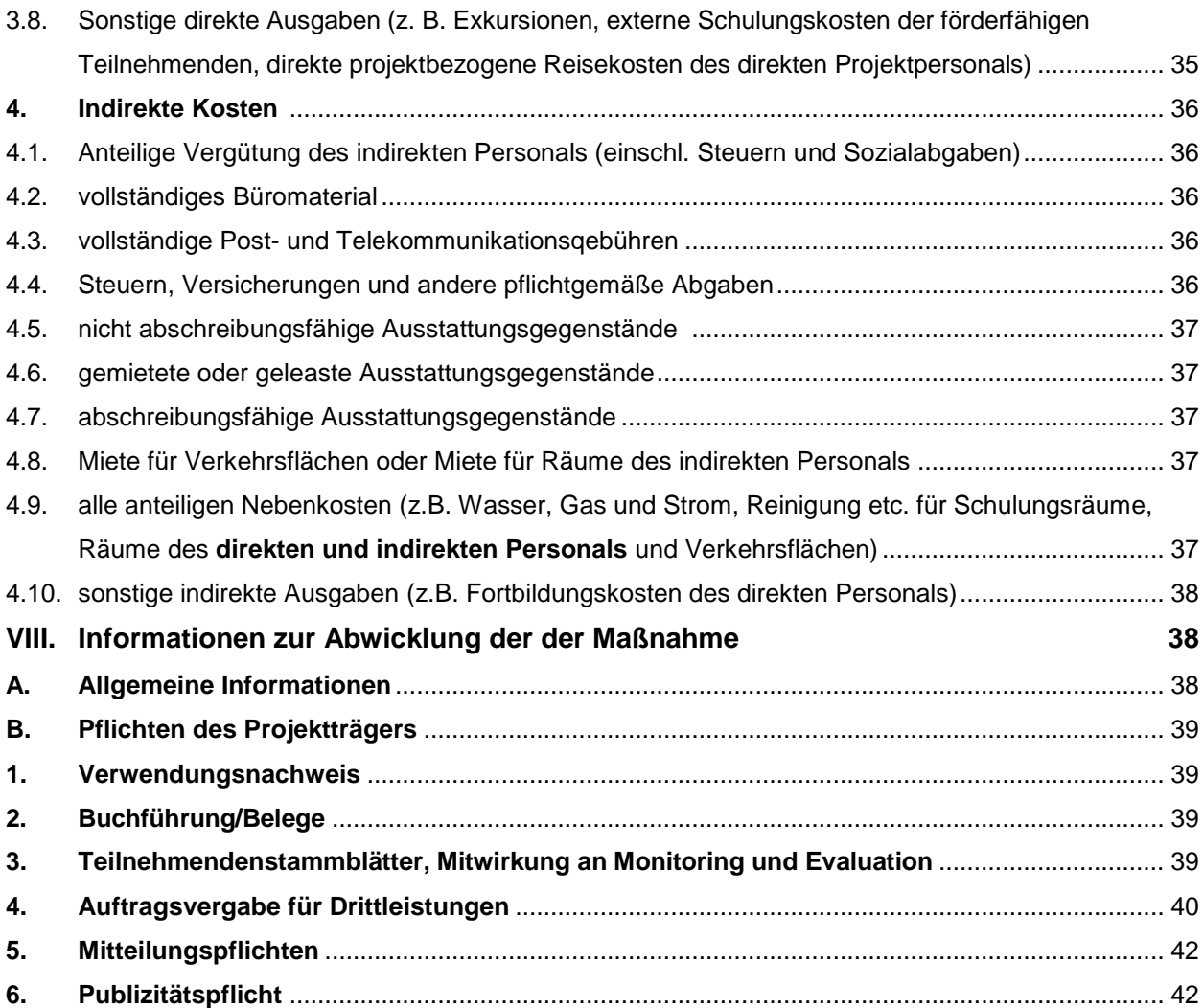

# <span id="page-3-0"></span>**I. Rechtsgrundlagen**

Für eine Förderung kommen nur solche Projekte in Betracht, die insbesondere folgende rechtliche Rahmenbedingungen (in ihrer jeweils gültigen Fassung) erfüllen:

- Vertrag über die Arbeitsweise der Europäischen Union, insbesondere Art. 162,174 AEU-Vertrag) und der aufgrund des AEU-Vertrages erlassenen Rechtsakte, insbesondere die jeweils gültigen Verordnungen und Leitlinien zur Strukturförderung
- **Verordnung** (EU) 2020/2221 vom 23. Dezember 2020 zur Änderung der Verordnung (EU) Nr. 1303/2013 **(REACT-EU)** in Bezug auf zusätzliche Mittel und Durchführungsbestimmungen zur Unterstützung der Krisenbewältigung im Zusammenhang mit der COVID-19-Pandemie und ihrer sozialen Folgen und der Vorbereitung einer grünen, digitalen und stabilen Erholung der Wirtschaft (**REACT-EU**),
- Verordnung (EU) Nr. 1303/2013 des europäischen Parlaments und des Rates vom 17. Dezember 2013 mit gemeinsamen Bestimmungen über den Europäischen Fonds für regionale Entwicklung, den Europäischen Sozialfonds, den Kohäsionsfonds, den Europäischen Landwirtschaftsfonds für die Entwicklung des ländlichen Raums und den Europäischen Meeres- und Fischereifonds sowie mit allgemeinen Bestimmungen über den Europäischen Fonds für regionale Entwicklung, den Europäischen Sozialfonds, den Kohäsionsfonds und den Europäischen Meeres- und Fischereifonds und zur Aufhebung der Verordnung (EG) Nr. 1083/2006 des Rates
- Verordnung (EU) Nr. 1304/2013 des europäischen Parlaments und des Rates 17. Dezember 2013 über den Europäischen Sozialfonds und zur Aufhebung der Verordnung (EG) Nr. 1081/2006 des Rates
- Delegierte Verordnungen und Ausführungsverordnungen aufgrund der vorgenannten Rechtsgrundlagen
- Bayerisches Haushaltsrecht, insbesondere Art. 23 und 44 (Bayerische Haushaltsordnung (BayHO)
- Verwaltungsvorschriften zur Bayerischen Haushaltsordnung (VV-BayHO), insbesondere VV zu Art. 44 BayHO
- Allgemeinen Nebenbestimmungen zur Projektförderung (ANBest-P/ANBest-K)
- Vergaberecht
- Europäisches Beihilfenrecht, insbesondere
- Verordnung (EU) Nr. 651/2014 der Kommission vom 17. Juni 2014 zur Feststellung der Vereinbarkeit bestimmter Gruppen von Beihilfen mit dem Binnenmarkt in Anwendung der Artikel 107 und 108 des Vertrags über die Arbeitsweise der Europäischen Union
- Verordnung (EU) Nr. 1407/2013 der Kommission vom 18. Dezember 2013 über die Anwendung der Artikel 107 und 108 des Vertrags über die Arbeitsweise der Europäischen Union auf De-minimis-Beihilfen
- Das Operationelle Programm Perspektiven in Bayern Perspektiven in Europa, Europäischer Sozialfonds Bayern 2014 - 2020
- Mindesturlaubsgesetz für Arbeitnehmer (Bundesurlaubsgesetz)
- Allgemeine Projektauswahlkriterien vom 3. Dezember 2014 sowie aktionsspezifische Förderrichtlinien/-hinweise [\(http://esf.bayern.de/esf/ziele/index.php\)](http://esf.bayern.de/esf/ziele/index.php)
- Sonstige Merkblätter, Formulare und Ähnliches [\(http://esf.bayern.de/antragstellung/index.php\)](http://esf.bayern.de/antragstellung/index.php)

# **II. Abrechnung der Aktionen**

1

Viele Förderaktionen werden aktuell in den einzelnen Kostenpositionen nach Pauschalen abgerechnet. Angewendet werden etwa Bezugnahmen auf Arbeitsvertragskosten, Standardeinheitskosten, Quoten für indirekte Kosten oder komplette Restkostenquoten. Die Details der Abrechnung der einzelnen Förderaktionen finden Sie in den jeweiligen Förderhinweisen. Sofern Pauschalen angewendet werden, können Sie die aktuellen Einzelheiten der Methoden und der Abrechnung unter folgendem Link einsehen: <http://esf.bayern.de/antragstellung/index.php>

In der Datenbank ESF Bavaria sind die jeweils geltenden Pauschalierungen bei den einzelnen Aktionen hinterlegt. Die Tabelle unten verschafft Ihnen einen Überblick, wo Pauschalen angewendet werden.

<span id="page-5-0"></span>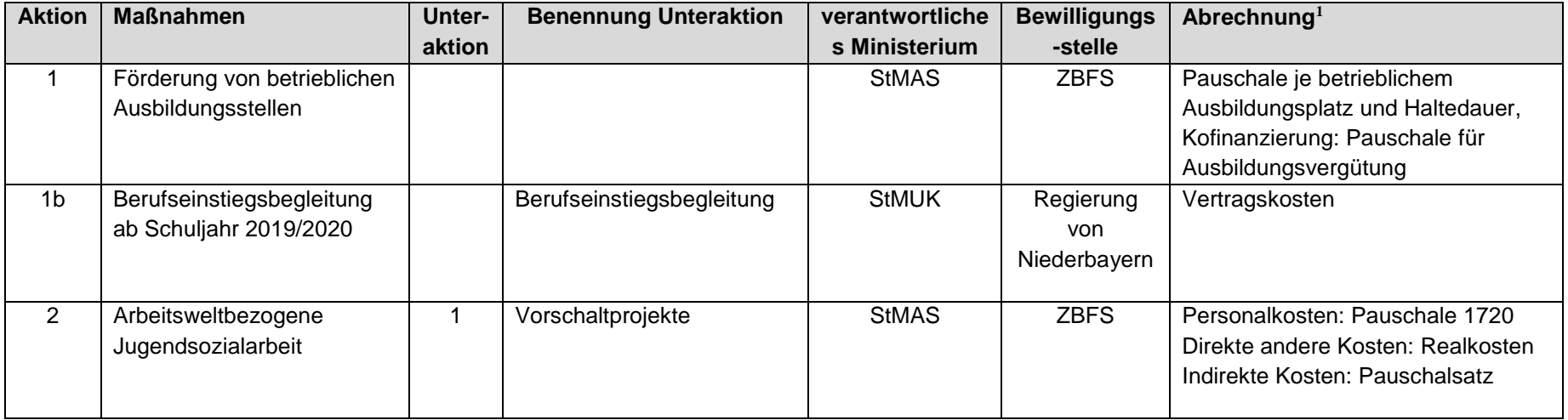

<sup>1</sup> Der ESF für Bayern bemüht sich um ständige Verwaltungsvereinfachung. Im Rahmen dieses kontinuierlichen Verbesserungsprozesses und unter Berücksichtigung rechtlicher Vorgaben werden daher auch die Abrechnungsmodalitäten regelmäßig angepasst. Bitte entnehmen Sie daher die aktuell gültigen Pauschalierungen den jeweils veröffentlichten Förderhinweisen. Die Angaben in der Tabelle sind als vorläufig zu betrachten.

|                |                                 | $\overline{2}$ | außerbetriebliche          | <b>StMAS</b> | <b>ZBFS</b>   | Personalkosten: Pauschale 1720    |
|----------------|---------------------------------|----------------|----------------------------|--------------|---------------|-----------------------------------|
|                |                                 |                | Ausbildungsplätze          |              |               | Direkte andere Kosten: Realkosten |
|                |                                 |                |                            |              |               | Indirekte Kosten: Pauschalsatz    |
| 3              | Vorgründercoaching              |                |                            | <b>StMWi</b> | Regierung     | Abrechnung der Beratungsstunde    |
|                |                                 |                |                            |              | von           | (fester Prozentsatz) i.V.m.       |
|                |                                 |                |                            |              | Mittelfranken | Höchstsatz                        |
| 4              | Qualifizierung von              | $\mathbf{1}$   | Anpassung der              | <b>StMAS</b> | <b>ZBFS</b>   | Personalkosten: Pauschale 1720    |
|                | Erwerbstätigen                  |                | Arbeitskräfte, Unternehmen |              |               | Fremdpersonal nach Vertragskosten |
|                |                                 |                | und Unternehmer an den     |              |               | Restkostenpauschale ab 05/2018    |
|                |                                 |                | Wandel, Maßnahmen für      |              |               |                                   |
|                |                                 |                | Beschäftigte mindestens    |              |               |                                   |
|                |                                 |                | zweier voneinander         |              |               |                                   |
|                |                                 |                | unabhängiger               |              |               |                                   |
|                |                                 |                | Unternehmen                |              |               |                                   |
|                |                                 | $\overline{2}$ | Soziale Innovation,        | <b>StMAS</b> | <b>ZBFS</b>   | Einzelheiten ergeben sich aus dem |
|                |                                 |                | Prioritätsachse A          |              |               | jeweiligen Aufruf.                |
|                |                                 |                |                            |              |               | Ab 10/2018 in der Regel           |
|                |                                 |                |                            |              |               | Personalkosten: Pauschale 1720    |
|                |                                 |                |                            |              |               | Fremdpersonal nach Vertragskosten |
|                |                                 |                |                            |              |               | Restkostenpauschale               |
|                |                                 | 3              | Anpassung der              | <b>StMAS</b> | <b>ZBFS</b>   | Fremdpersonal nach Vertragskosten |
|                |                                 |                | Arbeitskräfte, Unternehmen |              |               |                                   |
|                |                                 |                | und Unternehmer an den     |              |               |                                   |
|                |                                 |                | Wandel. Maßnahmen für      |              |               |                                   |
|                |                                 |                | die Mitarbeiter/Innen des  |              |               |                                   |
|                |                                 |                | eigenen Unternehmens       |              |               |                                   |
| 4 <sub>b</sub> | Bayerischer                     |                |                            | <b>StMAS</b> | <b>ZBFS</b>   | Pauschalzuschuss                  |
|                | Bildungsscheck                  |                |                            |              |               |                                   |
| 5              | Lokale Demografie               |                |                            | <b>StMAS</b> | <b>ZBFS</b>   | Personalkosten: Realkosten,       |
|                | relevante Aktionen <sup>2</sup> |                |                            |              |               | Pauschale 1720 ab Vorhaben 2017   |
|                |                                 |                |                            |              |               | Realkosten bei anderen            |
|                |                                 |                |                            |              |               | Kostenpositionen                  |

<sup>2</sup> Die Aktion 5 lief im August 2018 aus

-

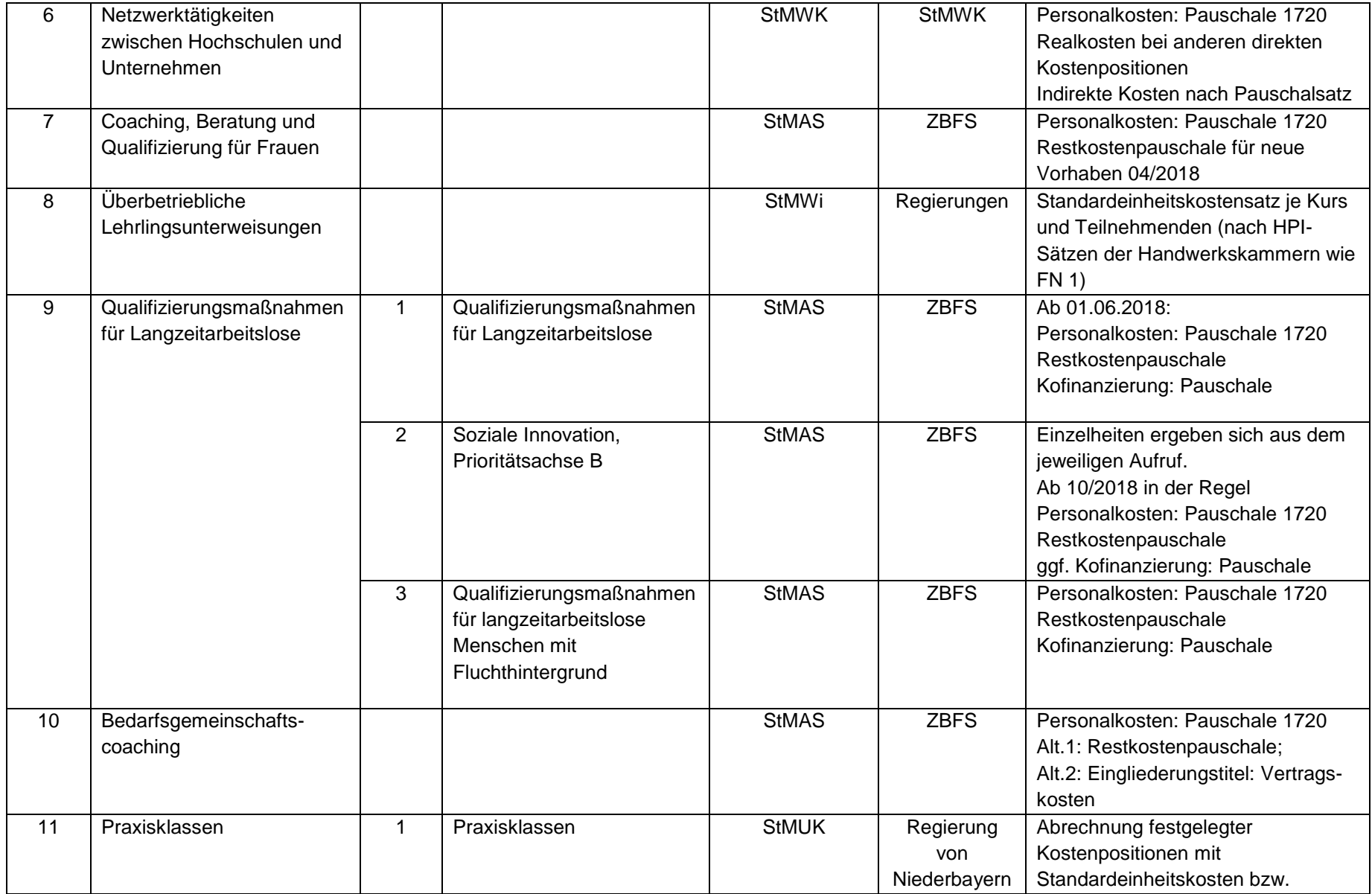

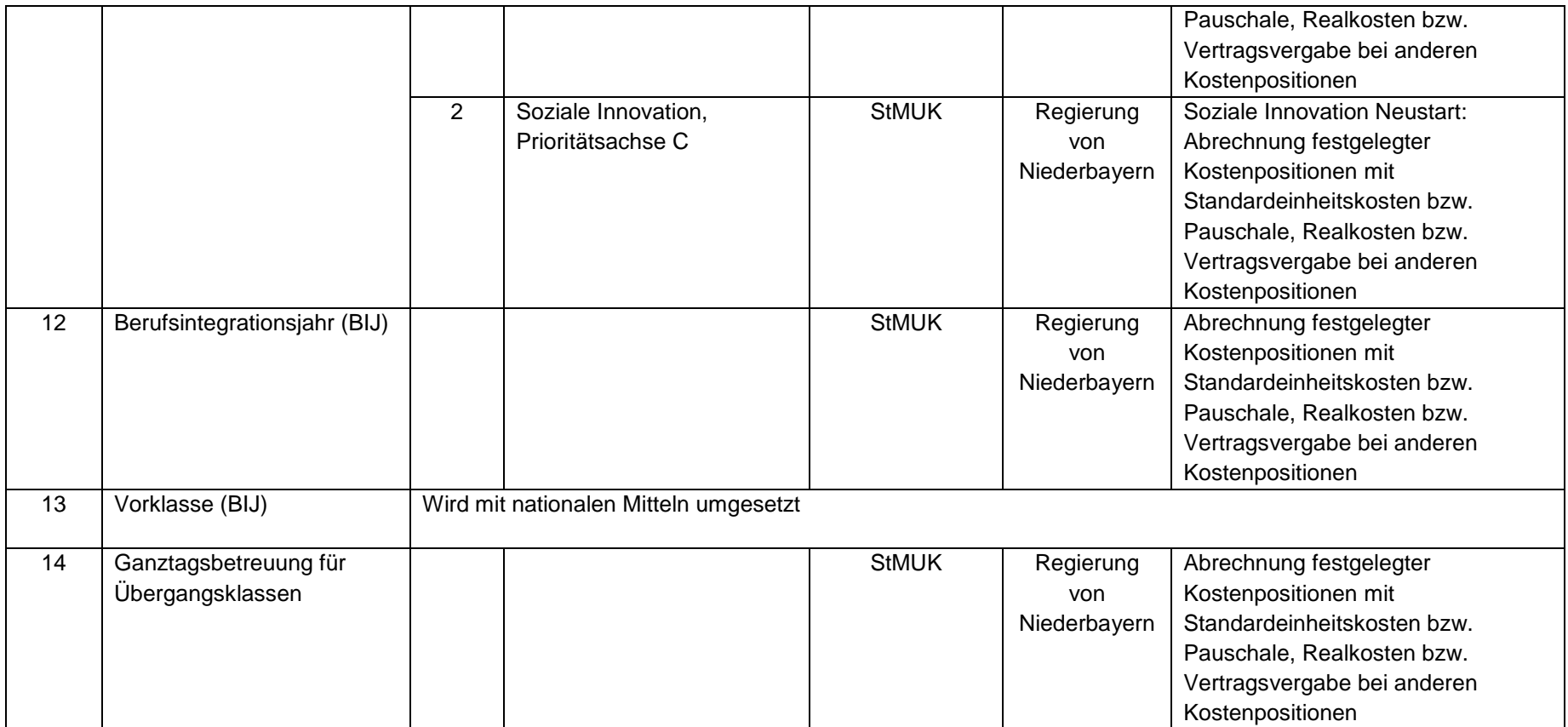

### **REACT-EU Förderaktionen**

1

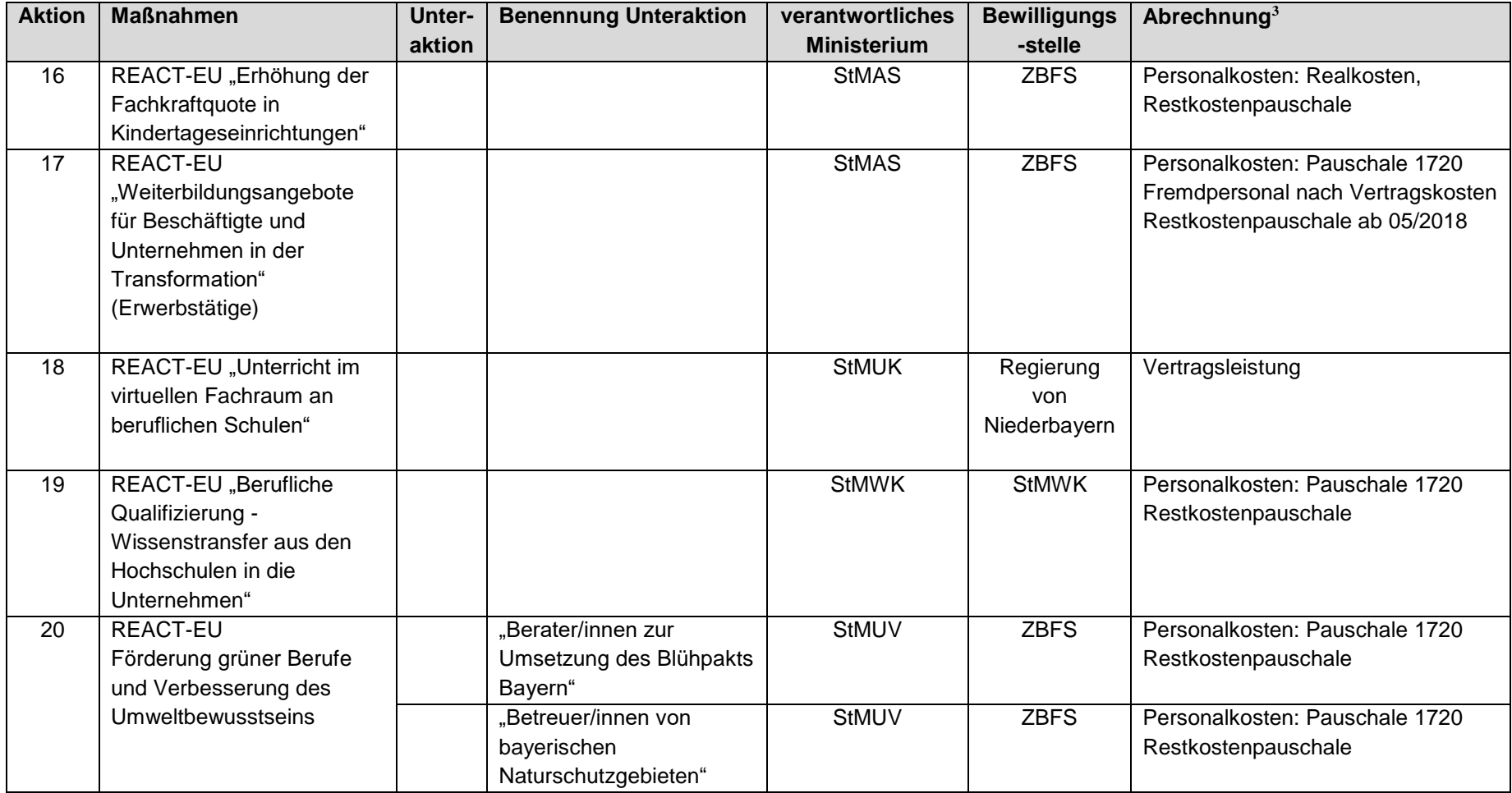

 $3$  Der ESF für Bayern bemüht sich um ständige Verwaltungsvereinfachung. Im Rahmen dieses kontinuierlichen Verbesserungsprozesses und unter Berücksichtigung rechtlicher Vorgaben werden daher auch die Abrechnungsmodalitäten regelmäßig angepasst. Bitte entnehmen Sie daher die aktuell gültigen Pauschalierungen den jeweils veröffentlichten Förderhinweisen. Die Angaben in der Tabelle sind als vorläufig zu betrachten.

# <span id="page-10-0"></span>**III. Förderfähigkeit von Teilnehmenden**

### **Förderfähige Teilnehmende**

Förderfähige Teilnehmende können Personen sein, die kumulativ folgende Voraussetzungen erfüllen:

- Personen, die den Zielgruppen der Förderhinweise entsprechen
- Personen, die über 8 Zeitstunden im Projekt teilnehmen
- Personen, die eine Einwilligungserklärung für die Teilnahme an Monitoring und Evaluierung unterzeichnet haben.

Diese Teilnehmenden sind förderfähig, zählbar für Statistik und Indikatoren. Teilnehmende, die diese Voraussetzungen nicht erfüllen, sind nicht förderfähig.

### **Nicht förderfähige Teilnehmende**

Andere Personen können ungefördert an den Projekten teilnehmen, sofern dies in den Förderhinweisen vorgesehen ist. Sie sind finanziell nicht förderfähig, sie sind nicht zählbar für die Statistik und die Indikatoren.

Sie müssen – weil ungefördert – für die Kosten als Selbstzahler aufkommen oder die auf sie entfallenden Kosten werden bezahlt durch den Arbeitgeber, durch Dritte oder durch den Projektträger. Solche Beiträge werden als Einnahmen gewertet und von den Ausgaben abgezogen. In der Folge sinken der ESF- Betrag und die Gesamtkosten des Vorhabens. (Zur Berechnung dieser Einnahmen bzw. abzuziehenden Beträge siehe Kap. IV.D) Eine technische Kofinanzierung für nicht förderfähige Teilnehmende ist nicht ansetzbar.

# <span id="page-10-1"></span>**IV. Kostenplan**

In den Kostenplan sind sämtliche förderfähigen Kosten aufzunehmen, die im Rahmen der geplanten Maßnahme während des Bewilligungszeitraums voraussichtlich entstehen.

# <span id="page-10-2"></span>**A. Zuordnung der einzelnen Kostenpositionen zu den direkten und indirekten Kosten**

Die Europäische Kommission hat einen Leitfaden zur Anwendung von Pauschalen ("Simplified Cost Options") veröffentlicht und dabei neue Definitionen zu den einzelnen Kostenpositionen vorgelegt. Die Verwaltungsbehörde ESF in Bayern hat deshalb für den Förderzeitraum 2014 -

2020 einen neuen Kosten- und Finanzierungsplan für die Projektförderung aufgestellt<sup>4</sup>.

Bitte beachten Sie: Der Kosten- und Finanzierungsplan enthält **Neuzuordnungen der direkten und indirekten Kosten. Zudem wurden die Personalkosten neu definiert**.

Wesentliche Änderungen sind:

- Es wird unterschieden zwischen **direkten Kosten** und **direkten Personalkosten** sowie **indirekten Kosten.**
	- **Direkte Kosten** sind die Kosten, die unmittelbar auf eine einzelne Tätigkeit des Projektträgers bezogen sind, wobei der Bezug auf diese einzelne Tätigkeit nachgewiesen werden kann (z. B. durch unmittelbare Zeiterfassung).
	- **Indirekte Kosten** sind in der Regel Kosten, die entweder nicht unmittelbar auf eine einzelne Tätigkeit des Projektträgers bezogen sind oder nicht bezogen werden können. Solche Kosten beinhalten Verwaltungsausgaben, bei denen es schwer ist, deren Anteil für eine spezifische Tätigkeit präzise festzustellen (typische Verwaltungs-/Personalausgaben, Verwaltungskosten, Kosten der Wirtschaftsprüfung, Reinigungsunternehmen, Telefon-, Wasser- oder Stromkosten, usw.).
	- **Personalkosten** sind die Kosten, die sich aus einer Vereinbarung zwischen Arbeitgeber und Arbeitnehmer bzw. bei externen Mitarbeitern aus Dienstleistungsverträgen ergeben (vorausgesetzt, dass diese Kosten klar feststellbar sind).
	- Löhne/Entgelte von Verwaltungspersonal, das dem Projekt direkt, eindeutig z.B. über Zeiterfassung für eine einzelne Tätigkeit nachweisbar zugeordnet werden kann, zählen daher zu den direkten Personalkosten. Das Verwaltungspersonal kann - sofern in den einzelnen Förderaktionen nichts anderes geregelt ist - in einem Umfang von maximal bis zu 16 Stunden/Woche für den Einsatz im Projekt vorgesehen werden<sup>5</sup>.
	- Personalkosten umfassen die Gesamtvergütung einschließlich der jeweiligen Sachzuwendungen in Übereinstimmung mit den Tarifverträgen, die als Gegenleistung für die mit dem Vorhaben verbundene Arbeitsleistung gezahlt wurde. Sie umfassen auch Steuern und Sozialabgaben der Arbeitnehmer [erste und zweite Säule, die dritte Säule (Private Vorsorge) aber nur, wenn dies in einem Tarifvertrag festgelegt ist] sowie die gesetzlichen und freiwilligen Sozialabgaben der Arbeitgeber.
	- Bei externem Personal gehören nur die Honorarkosten zu den Personalkosten. Spesen und Materialkosten gehören nicht zu den Personalkosten.

<sup>4</sup> http://esf.bayern.de/imperia/md/content/stmas/stmas\_internet/esf/direkte-indirekte-kosten.pdf

<sup>5</sup> Vgl. zu den Einzelheiten die jeweiligen Förderhinweise

- Kosten für Geschäfts-, Reise- oder Dienstreisen werden nicht als Personalkosten anerkannt.
- Mieten für Büroräume des direkten Projektpersonals zählen zu den direkten Kosten.
- Vorbereitungs- und Marketingkosten ausschließlich für das Projekt zählen zu den direkten Kosten. Förderfähig sind Kosten in Höhe von maximal 3% der direkten Personalkosten, sofern in den einzelnen Förderaktionen nichts Anderes geregelt ist. Es handelt sich hier nicht um eine Pauschale. Die Ausgaben müssen getätigt und nachgewiesen werden. Gelten Restkostenpauschalen, so sind diese Kosten darin enthalten und abgegolten.
- Wenn der Begünstigte z.B. die Dienstleistungen eines externen Trainers / einer Honorarkraft in Anspruch nimmt, dann muss die Rechnung die verschiedenen Kostenbestandteile für Honorar, Reisekosten, Unterrichtsmaterial getrennt darstellen. Die Vergütung des Trainers oder der Trainerin wird als externe Personalkosten betrachtet. Jedoch können z. B. Unterrichtsmaterialien nicht in Personalkosten miteinbezogen werden.
- Finanzielle Unterstützung wie ALG II oder Gehälter, die an Teilnehmende von ESF-Maßnahmen ausgezahlt werden, gelten nicht als Personalkosten.
- **Indirekte Kosten sind** Kosten, die entweder nicht unmittelbar auf eine einzelne Tätigkeit der jeweiligen Institution (Projektträger) bezogen sind oder nicht bezogen werden können.
- Kosten, bei denen es schwer ist, sie oder den jeweiligen Anteil für eine spezifische Tätigkeit präzise (z.B. durch Zeitmessung oder andere klare Messmethoden) festzustellen, gehören zu den indirekten Kosten.
- Beispiel sind typische Verwaltungs-/Personalausgaben eines Trägers wie Lohnabrechnung des Personals, Personalverwaltung, allgemeine Verwaltungskosten, Kosten für den Steuerberater, Wirtschaftsprüfer oder Reinigungsunternehmen, Telefon-, Wasser- oder Stromkosten, usw.
- Alle anteiligen (Miet-)Nebenkosten zählen zu den indirekten Kosten.
- Fortbildungskosten zählen zu den indirekten Kosten. Sie können nach den Förderhinweisen förderfähig $6$  sein.

Die bisherige indirekte Kostenposition 4.1 "Anteile der Vergütung der Vorstandsmitglieder/ der Geschäftsführer" wird mangels Förderfähigkeit gestrichen.<sup>7</sup>

<sup>6</sup> Einzelheiten sind ggf. in den Förderhinweisen geregelt

<sup>7</sup> Es wurden in der Vergangenheit Kosten in sehr geringem Umfang abgerechnet. Der dafür notwendige Aufwand ist aus Wirtschaftlichkeitsgründen nicht gerechtfertigt.

#### **Es gilt ein folgender Kostenplan für alle Förderaktionen:**

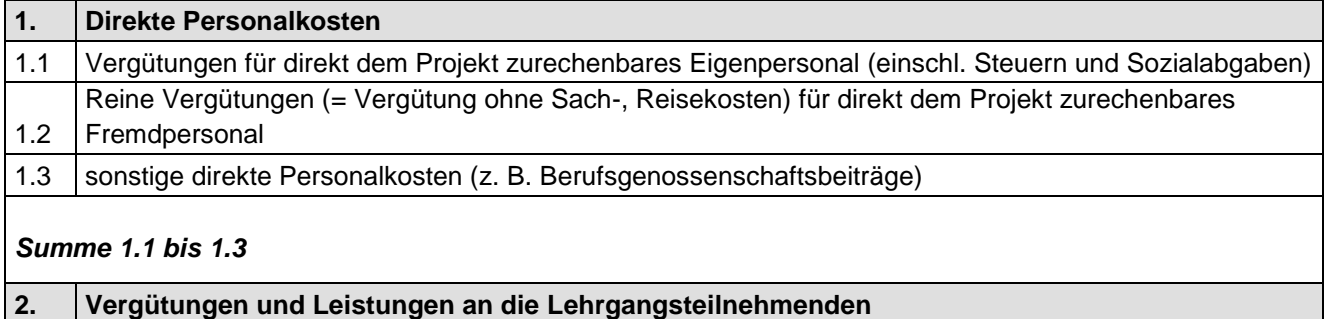

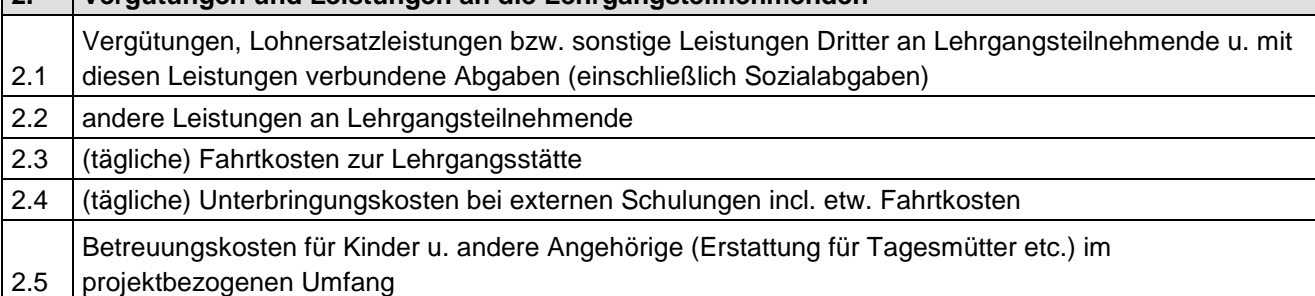

#### *Summe 2.1 bis 2.5*

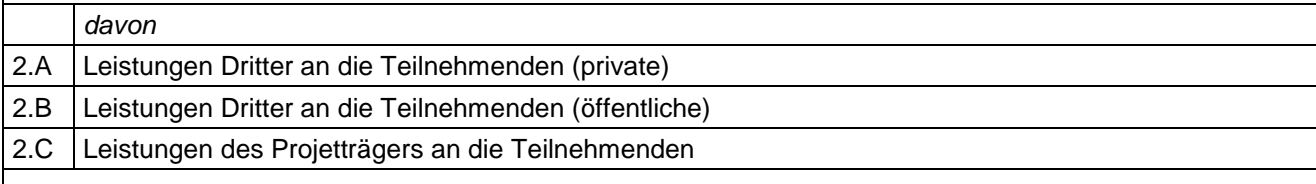

*Summe 2.A und 2.C* (muss identisch sein mit Summe 2.1 bis 2.5)

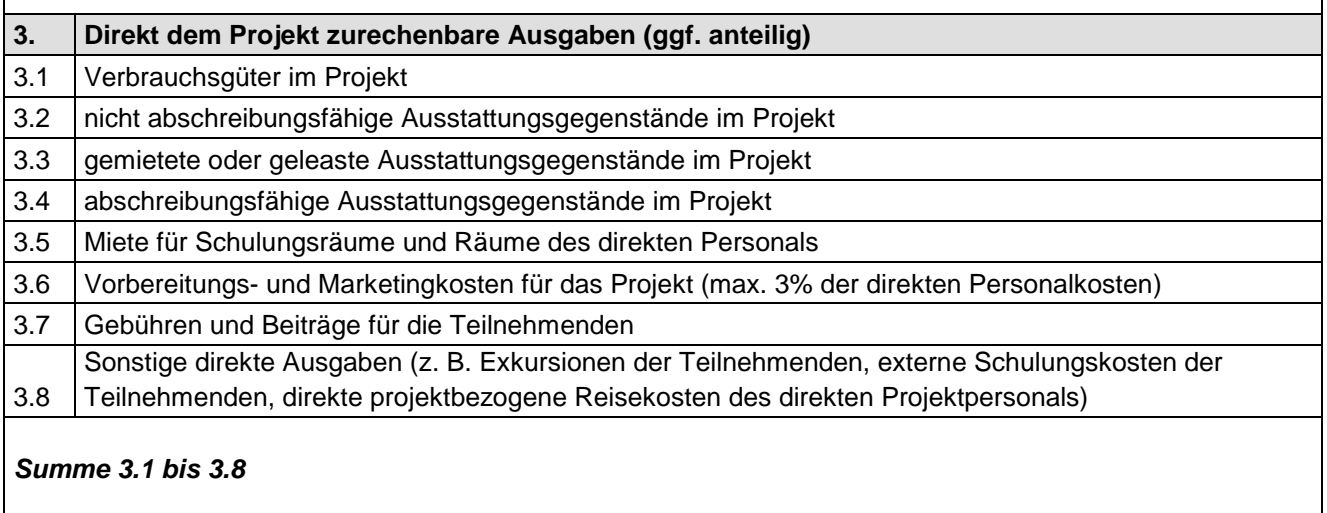

**4. Indirekte Kosten<sup>8</sup>**

<sup>8</sup> Bitte beachten Sie die vorstehende Definition der indirekten Kosten. Indirekte Kosten sind alle Kosten, die nicht einfach und eindeutig durch Messung dem Projekt zugeordnet werden können oder bei denen die Feststellung der Anteile nicht eindeutig oder schwierig ist. Beispiele finden sich besonders bei Zusammenhängen zum indirekten Personal.

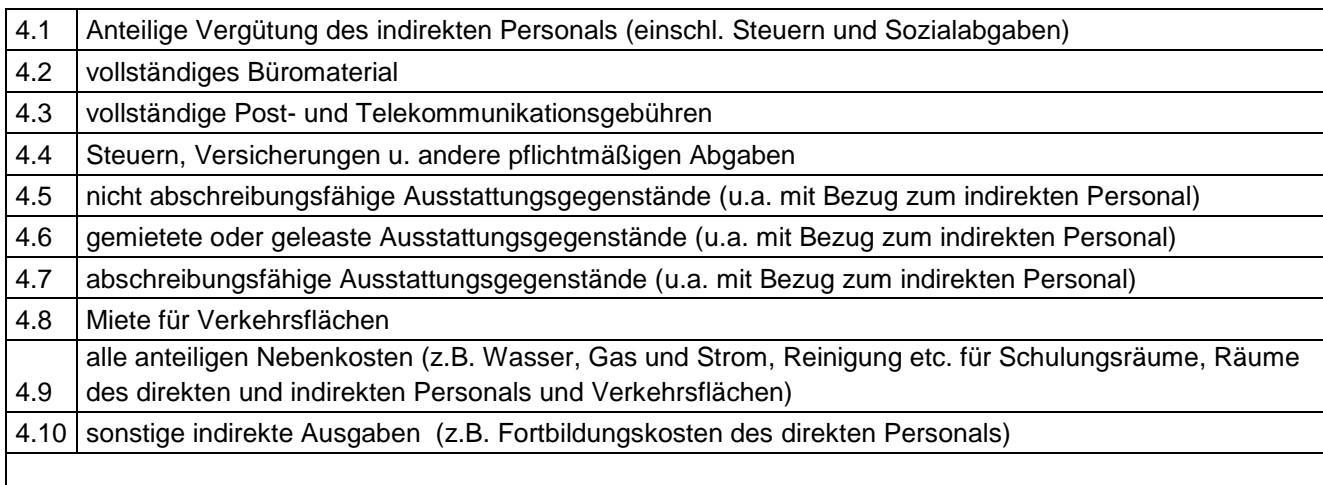

#### *Summe 4.1 bis 4.10*

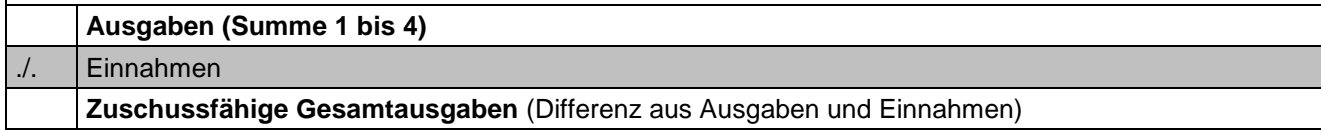

Es gilt folgende Zuordnung:

- Kostengruppe 1 sind direkte Personalkosten.
- Kostengruppen 1, 2 und 3 sind direkte Kosten und werden mit Belegnachweisen abgerechnet, sofern die Förderhinweise nichts anderes, etwa Pauschalen, regeln.
- Kostengruppe 4 umfasst indirekte Kosten und kann je nach Richtlinien der einzelnen Förderaktion pauschal abgerechnet werden (siehe Kap. V).

Bei Aktionen, die Pauschalierungen enthalten, zeigt sich die Maske in ESF-Bavaria mit anderen Inhalten, da teilweise Kostenpositionen, die durch Pauschalen abgedeckt sind, nicht mehr angezeigt werden oder diese Positionen gesperrt oder vorbelegt sind.

Dies gilt auch in Fällen, in denen eine Vertragsleistung erbracht und gezahlt wird.

### <span id="page-14-0"></span>**B. Förderfähige Ausgaben**

Die Förderfähigkeit der Ausgaben richtet sich nach den Vorschriften der Art. 65 ff VO (EG) Nr. 1303/2013, der VO (EG) 1304/2014, nach den nationalen Vorschriften der Bayerischen Haushaltsordnung (BayHO), den Verwaltungsvorschriften zur Bayerischen Haushaltsordnung (VV-BayHO), nach dem Operationellen Programm sowie nach den bestehenden Förderrichtlinien bzw. Förderhinweisen in der jeweils gültigen Fassung.

Gem. Ziffer 2.1 der VV zu Art. 23 BayHO werden Zuwendungen zur Deckung von Ausgaben des Zuwendungsempfängers für einzelne abgegrenzte Vorhaben gewährt (Projektförderung). Zuwendungsfähig aus Mitteln des ESF sind nach den Vorgaben der Kostensystematik (dazu oben unter A) die dem geförderten Projekt konkret zuordenbaren und notwendigen Personalund Sachausgaben des Projektträgers abzüglich projektbezogener Einnahmen.

Gem. Art. 67 Abs. 1 VO (EG) Nr. 1303/2013 können Zuwendungen gewährt werden:

- a) als (anteilige) Erstattung förderfähiger Kosten, die tatsächlich entstanden sind und gezahlt wurden (Realkostenprinzip), gegebenenfalls zusammen mit Sachleistungen und Abschreibungen nach Maßgabe des Art. 67 Abs. 1 Buchst. a VO (EU) 1303/2013 i.V. mit Art. 69 VO (EU) 1303/2013:
- b) auf Grundlage standardisierter Einheitskosten (Standardeinheitskosten);
- c) als Pauschalfinanzierung;
- d) auf der Grundlage von Pauschalsätzen, festgelegt anhand der Anwendung eines Prozentsatzes auf eine oder mehrere definierte Kostenpositionen.

**Sofern in den folgenden Texten von Teilnehmenden gesprochen wird, sind förderfähige Teilnehmende (siehe Kap. III) zu verstehen.** 

### <span id="page-15-0"></span>**C. Nicht förderfähige Ausgaben**

**Vor Beginn des Bewilligungszeitraums entstandene Ausgaben sind nicht förderfähig.** Es darf mit dem Projekt nur begonnen werden, wenn eine Zustimmung zum vorzeitigen Maßnahmebeginn oder ein Bewilligungsbescheid erteilt ist. Die Zustimmung zum vorzeitigen Maßnahmebeginn ist zu beantragen, auch der Bewilligungszeitraum ist vom Zuwendungsempfänger rechtzeitig zu beantragen und wird in der Zustimmung zum vorzeitigen

Maßnahmebeginn oder im Zuwendungsbescheid festgelegt.

Bei Teilzeitmaßnahmen sind die Kostenpositionen, wie z. B. Miete oder Kofinanzierungen anteilig anzusetzen. Einzelheiten können in den Förderhinweisen geregelt werden.

Lediglich in folgenden Fällen können Ausgaben berücksichtigt werden, die vor Beginn des Bewilligungszeitraums entstanden sind:

 Lagerentnahmen: Diese betreffen Verbrauchsgüter, die aus Gründen der Wirtschaftlichkeit und Sparsamkeit in größeren Mengen und aus zeitlichen Gründen (z. B. weil sie bereits am ersten Tag der Maßnahme benötigt werden) vor Beginn des Projekts beschafft wurden und beim Projektträger gelagert sind. Die Verbrauchsgüter werden zu einem späteren Zeitpunkt im benötigten Umfang aus dem Lager entnommen. Dies wird auf einem Materialentnahmeschein dokumentiert. Für die Abrechnung im ESF

ist der Materialentnahmeschein zusammen mit der Originalrechnung der beschafften Gegenstände vorzulegen.

 Abschreibungen: Wenn der im Projekt eingesetzte abschreibungsfähige Gegenstand vor Beginn des Bewilligungszeitraums angeschafft wurde, kann der noch verbleibende, auf die Projektlaufzeit entfallende Abschreibungsbetrag angesetzt werden. Die Abschreibungsfrist wird ab der Anschaffung des Gegenstandes berechnet, nicht ab Beginn des Projekts.

# **Darüber hinaus sind insbesondere folgende Ausgaben nicht förderfähig: Alle Kostenpositionen betreffend:**

- Mehrwertsteuer, sofern der Zuwendungsempfänger vorsteuerabzugsberechtigt ist. Wird Mehrwertsteuer nicht rückerstattet, ist sie förderfähig. (Art. 69 Abs. 3 Buchst c) VO (EU) 1303/2013
- Allgemeine Pauschalen, die der Projektträger für Aufwendungen ansetzt oder kalkuliert
- Eingeräumte Preisnachlässe (z.B. Rabatte und Skonti) müssen von den Ausgaben abgezogen werden, auch wenn sie nicht in Anspruch genommen wurden

### **Kostenpositionen, die direkte Personalkosten (Kostengruppe 1) betreffen:**

- Kosten für die vorbereitende Beratung vor Antragstellung
- Kosten für die projektbegleitende Beratung sind nur förderfähig, soweit dies in den Förderhinweisen und im Bewilligungsbescheid oder in der Zustimmung zum Vorzeitigen Maßnahmebeginn ausdrücklich zugelassen wird; die Notwendigkeit ist im Antrag darzulegen
- Konzeptentwicklung/Konzeptplanung sowie die Kostenplanung bzw. das Erstellen von Anlagen zum Antrag sind von den Trägern vor Antragstellung und damit Projektbewilligung auszuführen und sind somit grundsätzlich nicht zuwendungsfähig
- In begründeten Ausnahmefällen (insbesondere bei innovativen Projekten) kann nach Zustimmung der Verwaltungsbehörde die Detailplanung der Projektinhalte gefördert werden, vorausgesetzt die entsprechenden Ausgaben sind für die Projektumsetzung dringend erforderlich und entstehen innerhalb des Bewilligungszeitraums. Die Notwendigkeit ist im Antrag darzulegen
- Beiträge zu Lebensversicherungen und Berufsunfähigkeitsversicherungen
- Fortbildungsaufwendungen für externes Personal
- Fortbildungskosten für eigenes Personal sind indirekte Kosten und nur förderfähig, wenn in den Förderhinweisen zugelassen.

# **Kostenpositionen, die direkt dem Projekt zurechenbare Ausgaben (Kostengruppe 3) betreffen:**

- Abschreibungen von Vermögenswerten, wenn ihr Erwerb unter Nutzung öffentlicher Zuschüsse finanziert worden ist
- Anschaffungs- und Herstellungskosten von Immobilien und Grundstücken, Erstbeschaffung von Möbeln und Ausstattungsgegenständen
- Abschreibungen von Immobilien
- Instandhaltung von Immobilien
- kalkulatorische Mieten; hierunter versteht man die Kostenposition, die für die Nutzung eigener Gebäude und Grundstücke als fiktiver Mietwert in die Kalkulation eingestellt wird (da dabei keine tatsächlichen Mietzahlungen fließen, stellen kalkulatorische Mieten keine förderfähigen Ausgaben dar)
- Mietkosten, die die ortsüblichen Mieten für vergleichbare Objekte (Räume) übersteigen
- Mietkosten und Leasingkosten, die den Anschaffungspreis oder bei gebrauchten Gegenständen den Marktwert des Gegenstands übersteigen; dies ergibt sich aus dem Wirtschaftlichkeits- und Sparsamkeitsprinzip
- Bewirtungsausgaben z.B. zu internen Projektabschlüssen, zu Zeugnisverleihungen oder Feierlichkeiten wie Weihnachten, Betriebsfesten usw. oder für interne Veranstaltungen der Zuwendungsempfänger sind grundsätzlich nicht förderfähig; ausgenommen können werden gemäß vorheriger Zustimmung der Verwaltungsbehörde öffentliche Veranstaltungen, die der Präsentation des Projekts dienen
- Blumenpräsente etc.
- Sollzinsen, Bankgarantiekosten
- Kontoeröffnungs- und -führungsgebühren, sofern die Eröffnung eines getrennten Kontos für die Maßnahme nicht erforderlich ist
- Bußgelder, Geldstrafen und Prozesskosten
- Rechtsberatungskosten, Notargebühren, Kosten für technische oder finanzielle Beratung sowie Rechnungslegungs- und Rechnungsprüfungskosten, sofern sie nicht direkt mit dem kofinanzierten Vorhaben zusammenhängen und nicht für ihre Vorbereitung oder Durchführung notwendig sind
- Kautionen
- Rückstellungen

- Allgemeine Umlagen nicht projektbezogener direkter oder indirekter Ausgaben und Kosten des Trägers

### <span id="page-18-0"></span>**D. Einnahmen**

Mit dem Zuwendungszweck zusammenhängende Einnahmen sind grundsätzlich von den zuwendungsfähigen Gesamtausgaben in Abzug zu bringen. Insbesondere handelt es sich dabei um Einnahmen, die in unmittelbarem sachlichem und zeitlichem Zusammenhang mit dem geförderten Vorhaben stehen (z. B. Erlöse aus Verkäufen, Vermietungen, Dienstleistungen, Produktionen). Ebenso abzuziehen sind zweckgebundene projektbezogene Spenden für das Vorhaben. Zweckungebundene Spenden können den Eigenmitteln des Trägers hinzugerechnet werden.

Keine mit dem Zuwendungszweck zusammenhängenden Einnahmen sind solche, die bei der späteren Nutzung der projektgeförderten Maßnahme entstehen.

Beiträge des privaten Sektors wie Teilnehmendenbeiträge und Finanzierungsbeiträge von Unternehmen, die sich auf förderfähige Teilnehmende beziehen (siehe Kap. III), sind ebenso wie Eigenmittel der beteiligten Träger keine Einnahmen in diesem Sinne; sie können als Finanzierungsbestandteil dienen.

Beiträge zur Deckung der Kosten nicht förderfähiger Teilnehmender (siehe Kap. III) von den Teilnehmenden selbst, den Arbeitgebern, Dritten oder dem Projektträger werden als Einnahmen gewertet und von den Ausgaben abgezogen. Eine technische Kofinanzierung für nicht förderfähige Teilnehmende ist nicht ansetzbar. Einnahmen mindern die Gesamtkosten des Vorhabens, in der Folge sinkt der ESF-Beitrag. Unabhängig von einer erfolgten Zahlung werden diese Einnahmen bzw. abzuziehenden Beträge wie folgt berechnet:

- Projektträgerkosten (Ausgaben der Gruppen der 1, 3 und 4) geteilt durch Zahl aller Teilnehmender ergibt Kosten pro Kopf
- Zahl der nicht förderfähigen Teilnehmenden x Kosten pro Kopf = Einnahmen
- Diese Einnahmen werden von den zuwendungsfähigen Gesamtausgaben abgezogen.
- Zahlungen nicht förderfähiger Teilnehmender, die über die "Kosten pro Kopf" hinausgehen sind ebenfalls auf der Kostenseite als Einnahmen anzusetzen.

Die Regelung gilt nicht für die Aktionen 11 – 14 und der Aktion 16, 18 und 20 des Programms, das vom StMUK umgesetzt wird, da dort keine teilnehmendenbezogenen Kosten vorhanden sind.

# <span id="page-19-0"></span>**V. Finanzierungsplan**

Zur **Kofinanzierung** der Projekte können private und öffentliche Mittel sowie Eigenmittel des Projektträgers herangezogen werden.

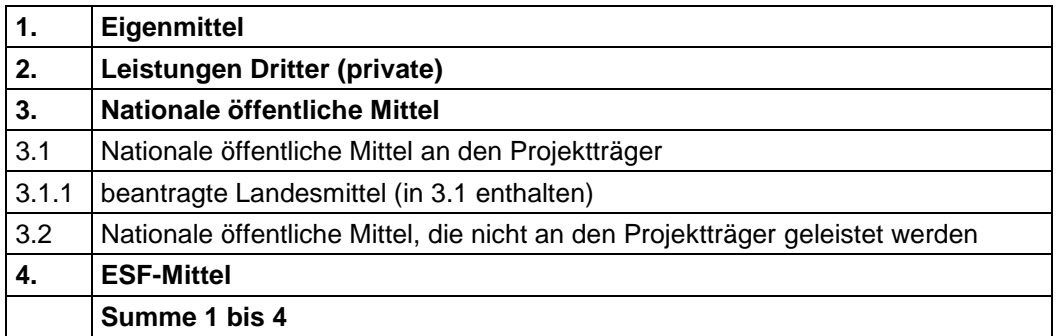

Die ESF-Mittel sind in der Regel gegenüber jeder anderen Finanzierungsmöglichkeit nachrangig zur Finanzierung des Projektes einzusetzen. Bitte beachten Sie zur Frage der Anteils- oder Fehlbedarfsfinanzierung den Zuwendungsbescheid und die jeweils geltenden Förderrichtlinien.

### **Echte und technische Kofinanzierung**

Es wird unterschieden zwischen echter Kofinanzierung und technischer Kofinanzierung.

Bei echter Kofinanzierung handelt sich um tatsächliche finanzielle Beiträge Dritter, der Teilnehmender oder anderer Geldgeber, die zur Kostentragung für das Projekt erbracht werden.

Bei technischer Kofinanzierung kann es sich – sofern zugelassen in den Förderhinweisen - sich um finanzielle Leistungen von Dritten an die Teilnehmenden<sup>9</sup> handeln (ALG II-Zahlungen an die TN), die während deren Projektteilnahme erbracht werden.

Bei ALG II-Leistungen sind die Kosten für Unterkunft und Heizung nicht berücksichtigungsfähig, da sie nicht förderfähig sind. ALG II-Leistungen können nach bestimmten Förderrichtlinien pauschal abgerechnet werden (siehe Kap. VII, Nr. 2.1)

Eingebrachte technische Kofinanzierungsmittel sind nicht nur auf der Finanzierungsseite des Kosten- und Finanzierungsplanes darzustellen; ihre Verwendung ist analog auch auf der Ausgabenseite darzulegen.

# **Kofinanzierungsnachweis**

l

Der Zuwendungsempfänger muss die Kofinanzierung haben und nachweisen. Wir empfehlen Ihnen, die damit zusammenhängenden Fragen frühzeitig mit den Kofinanzierungsgebern und den Maßnahmeteilnehmenden zu klären.

<sup>9</sup> Es muss sich um förderfähige Teilnehmende handeln. Bei nichtförderfähigen Teilnehmenden kann eine technische Kofinanzierung nicht angesetzt werden.

Bei pauschalierten Kofinanzierungen sind die Nachweise deutlich vereinfacht. Bitte prüfen Sie die Förderhinweise auf die Anwendung pauschalierter Kofinanzierungen. In der Regel sind die Beträge einer Lohn- oder Leistungszahlung und/oder der Zahlungsfluss nicht mehr anzugeben. Beispiele hierfür sind die Aktionen 1, 9, 10, 11 – 14.

Sofern keine pauschalierten Kofinanzierungen zulässig sind, müssen die Bestätigungen (Absichts-/Kofinanzierungserklärungen) der Kofinanzierungsgeber folgende Angaben zum Antragszeitpunkt enthalten:

- Kofinanziertes Projekt;
- betroffene Teilnehmende;

- Kofinanzierungszeitraum bzw. Dauer des Leistungsbezugs und Bestätigung und dass in der Kofinanzierung keine anderen ESF-Mittel enthalten sind.

Hinsichtlich des Nachweises der tatsächlichen Kofinanzierungsmittel gilt:

- Bei Realkostenabrechnung erfolgt der Nachweis spätestens beim Erstattungsantrag und im Zwischen- bzw. Gesamtverwendungsnachweis durch Buchungsbelege oder unterschriebene Bestätigungen der Kofinanzierungsgeber personen-, projekt- und zeitraumbezogen.
- Bei Pauschalabrechnung der Kofinanzierung zum Beispiel in der Aktion 9 ist eine Bestätigung des Jobcenters über den tatsächlichen Leistungsbezug und dessen Dauer bezogen auf das Projekt oder der Leistungsbescheid vorzulegen. Weitere Nachweise über die konkrete Höhe der Leistung oder den Zahlungsfluss müssen nicht vorgelegt werden.
- Beachten Sie, dass alle technischen Kofinanzierungen nur für Zeiten der echten Teilnahme oder einer entschuldigten Nichtteilnahme angerechnet werden können. Fehlzeiten sind nicht anrechenbar. Bei Unterbrechungen der Teilnahme wird im Fall unentschuldigten Fernbleibens in Analogie zum Arbeitsrecht tagegenau abgerechnet. Es ist spätestens am dritten Tag des Fernbleibens eine ärztliche Arbeitsunfähigkeitsbescheinigung vorzulegen.
- Zur Dokumentation sind bei allen Projekten mit technischer Kofinanzierung von den Teilnehmenden täglich zu unterschreibenden Anwesenheitslisten zu führen. Dies gilt auch für Zeiten eines Praktikums, eines Berufsschulbesuchs oder einer externen Ausbildung (wie z. B. in Gabelstaplerkursen). Soweit Teilnehmende ihre Anwesenheit nicht dokumentieren, wird die technische Kofinanzierung gekürzt (siehe auch oben).

#### **Personal- und Sachleistungen**

Personal- und Sachleistungen können nach den gesetzlichen Vorschriften gemäß VO (EU) Art. 69 VO 1303/2013 als Kofinanzierung angesetzt werden.

Sachleistungen (Art. 69 Abs. 1 VO (EU) 1303/2013) in Form von Erbringung von Arbeitsleistungen und Bereitstellung von Waren, Dienstleistungen, für die keine durch Rechnungen oder gleichwertige Belege nachgewiesene Zahlung ("Barzahlung" im Gesetz) erfolgt ist, können unter der Voraussetzung förderfähig sein, dass alle nachfolgenden Kriterien erfüllt sind:

a) die öffentliche Unterstützung für das Vorhaben, die auch Sachleistungen umfasst, liegt bei Abschluss des Vorhabens nicht über den förderfähigen Gesamtausgaben abzüglich der Sachleistungen,

b) der den Sachleistungen zugeschriebene Wert liegt nicht über den auf dem betreffenden Markt allgemein üblichen Kosten,

c) der Wert und die Erbringung des Beitrags können unabhängig bewertet und geprüft werden,

d) bei Sachleistungen in Form von unbezahlter Arbeit wird der Wert dieser Arbeit unter Berücksichtigung des überprüften Zeitaufwands und des Vergütungssatzes für gleichwertige Arbeiten bestimmt. Aktuell liegt der Wert bei 12,15 € pro Stunde<sup>10</sup>.

### **Förderung aus mehreren Operationellen Programmen – keine Doppelförderung**

Art. 65 Abs.11 VO (EU) Nr. 1303/2013 bestimmt, dass ein "Ausgabenposten" eines Vorhabens gleichzeitig weder aus einem anderen Fonds oder Unionsinstrument noch aus demselben Fonds im Rahmen eines anderen operationellen Programms gefördert werden darf. Art. 2 Nr. 9 VO (EU) Nr. 1303/2013 definiert ein Vorhaben als ein Projekt, einen Vertrag, eine Maßnahme oder ein Bündel von Projekten.

Das bedeutet, dass innerhalb eines Projektvorhabens grundsätzlich zwar eine Kombination von Mitteln aus dem Operationellen Programm "Perspektiven in Bayern - Perspektiven in Europa, Europäischer Sozialfonds Bayern 2014 – 2020" mit Mitteln aus anderen Operationellen Programmen möglich wäre, dies jedoch eine klare Abgrenzung der Ausgabenposten voraussetzt. Eine Doppelförderung darf nicht auftreten. Das Verbot der Doppelförderung ist strikt einzuhalten.

Sollte eine Finanzierung durch ein anderes EU-Programm infrage kommen, hat im Rahmen der Antragstellung mit der Verwaltungsbehörde oder mit der zuständigen Bewilligungsbehörde und der Zustimmung der Verwaltungsbehörde eine Abstimmung zu erfolgen. Eine nachträgliche Genehmigung ist grundsätzlich ausgeschlossen.

 $10$  Gemäß des Finanzministeriumsschreiben vom 27.03.1984 Az.: 11 - O 1019 A - 27/484 – 785 sind für freiwillige Arbeiten die förderfähigen Höchstsätze bei der Vergütung von Eigenleistungen der Teilnehmenden in der Flurbereinigung (ZHF) anzusetzen. LMBek vom 31.10.2018, AllMBl2018/15 S. 965.

### <span id="page-22-0"></span>**1. Eigenmittel**

Die Höhe der einzusetzenden Eigenmittel wird bei der Antragstellung festgesetzt. Dabei beträgt die Eigenbeteiligung des Zuwendungsempfängers am Projekt grundsätzlich mindestens 10 % der Projektträgerkosten (= zuwendungsfähige Gesamtausgaben abzüglich Vergütungen und Leistungen an die Lehrgangsteilnehmenden). Die Höhe der Eigenbeteiligung hängt von den Voraussetzungen der jeweiligen Förderaktion ab und ist in den Förderhinweisen geregelt. Ein Eigenanteil wird bei einem Fördersatz von 100% aus ESF-Mitteln. Sofern es sich beim Zuwendungsempfänger um eine öffentliche Stelle handelt, sind die Eigenmittel unter Nr. 3.1 "Nationale öffentliche Mittel an den Projektträger" aufzunehmen. Unter Nr. 1 werden nur private Eigenmittel eingetragen.

#### <span id="page-22-1"></span>**2. Leistungen Dritter (privat)**

Bei den privaten Leistungen Dritter handelt es sich um Teilnehmendenbeiträge, weitere Finanzierungsbeiträge von Unternehmen oder sonstige private Mittel für förderfähige Teilnehmende mit direktem Projektbezug.

#### <span id="page-22-2"></span>**3. Nationale öffentliche Mittel**

Bei den "Nationalen öffentlichen Mitteln an den Projektträger" (Nr. 3.1) handelt es sich um Bundesmittel, Landesmittel oder kommunale Mittel (z. B. Zuschüsse von Städten und Landkreisen, Mittel von öffentlichen Zuwendungsgebern oder Eigenmittel von öffentlichen Zuwendungsempfängern).

Bei "Nationale öffentliche Mittel, die nicht an den Projektträger geleistet werden" (Nr. 3.2), handelt es sich um gesetzliche Leistungen an die Teilnehmenden (z. B. Alg II), die als technische Kofinanzierung angesetzt werden.

Sofern die Möglichkeit besteht, öffentliche Mittel zur Finanzierung von Projekten in Anspruch zu nehmen, ist diese Möglichkeit seitens des Trägers auch wahrzunehmen. Sofern die öffentlichen Finanzierungsmittel erst nach Bewilligung der ESF-Mittel beantragt und gewährt werden, ist dieser Sachverhalt unverzüglich der bewilligenden Behörde zur Kenntnis zu bringen.

# <span id="page-22-3"></span>**VI. Pauschalabrechnung**

Aus der Übersicht in Kapitel II wird deutlich, dass Pauschalen wichtige Bestandteile nahezu aller Förderaktionen geworden sind. Sie gelten für die Kosten als auch für die Finanzierungen. Detaillierte Informationen zu den Pauschalen und ihren Anwendungsbereichen finden Sie in den entsprechenden Förderhinweisen oder auf der Webseite: <http://esf.bayern.de/>

# <span id="page-23-0"></span>**VII. Realkostenabrechnung**

Nach dem Realkostenprinzip kommen Ausgaben für eine Beteiligung grundsätzlich nur dann in Betracht, wenn es sich um tatsächlich getätigte Zahlungen in Form von Geldleistungen handelt, die durch quittierte Rechnungen oder durch gleichwertige Buchungsbelege belegt sind. Der Zahlungsnachweis ist zu erbringen. Zu den Einzelheiten wird auf das Merkblatt zur Auszahlung von Fördermitteln verwiesen, welches Ihnen von der Bewilligungsbehörde zugesandt wird.

Abweichend hiervon können Sachleistungen unter den auf Seite 16 genannten Voraussetzungen und Abschreibungskosten unter den folgenden Voraussetzungen als förderfähige Ausgaben behandelt werden:

Abschreibungskosten (Art. 69 Abs. 2 VO (EU) 1303/2013) können als förderfähig angesehen werden, wenn folgende Bedingungen erfüllt sind:

- a) der Betrag der Ausgaben ist bei Erstattung auf die in Art. 67 Absatz 1 Unterabsatz 1 Buchstabe a der Verordnung (EU) 1303/2013 genannte Art (Realkostenprinzip) - durch Rechnungen oder gleichwertige Belege für förderfähige Kosten ordnungsgemäß nachgewiesen,
- b) die Kosten beziehen sich ausschließlich auf den Unterstützungszeitraum für das Vorhaben,
- c) öffentliche Zuschüsse wurden zum Erwerb der abgeschriebenen Aktiva nicht herangezogen,

Dies gilt nicht für Immobilien, Grundstücke und Infrastruktur. Die Berechnung der Abschreibungskosten erfolgt nach den einschlägigen steuerrechtlichen nationalen Vorschriften (§ 6 EStG) anhand der jeweils gültigen AfA-Tabellen.

Gemeinkosten gehören zu den indirekten Kosten. Sie sind nachzuweisen und entsprechend abzurechnen. Die Kostenschlüssel sind vom Träger regelmäßig auf ihre Aktualität zu überprüfen. Die Anpassungsüberprüfung ist nachvollziehbar zu dokumentieren, denn sie wird von der Bewilligungsstelle überprüft.

Gelten Pauschalen für indirekte Kosten oder Restkostenpauschalen, sind damit auch die "Gemeinkosten" abgegolten.

Außerhalb von Pauschalen müssen Gemeinkosten nach einem angemessenen, begründeten und nachvollziehbaren Schlüssel dem Projekt anteilig zugerechnet werden können. Bei teilnehmendenbezogenen Kostenschlüsseln ist neben der Zahl der Teilnehmenden am ESF-Projekt auch die Gesamtzahl der Teilnehmenden aller Projekte, die für den Umlageschlüssel maßgeblich sind, zu dokumentieren.

Für die Aufschlüsselung der Kostenpositionen 1.1, 1.2, 3.2, 3.4, und – sofern keine Pauschale für indirekte Kosten angewendet wird – 4.1, 4.5 und 4.7 sind die Formblätter "Zuwendungsausgaben" zu benutzen. Die Formblätter beschreiben die verbindliche Berechnung der Kostenpositionen. Eine Modifizierung der Formblätter bzw. der darin enthaltenen Formeln ist daher nicht zulässig.

Für alle ausgewiesenen Kostenpositionen (außer für Kleinstbeträge) benötigen wir die jeweiligen Berechnungsgrundlagen mit schriftlicher Begründung/Erläuterung bzgl. der Notwendigkeit der Ausgabe (entsprechend der Nummerierung im Kostenplan).

Bei Kostenschlüsseln bzw. anteiligen Kosten sind die Basiszahlen sowie eine plausible Begründung der zugrundeliegenden Projektanteile oder Verrechnungswerte anzugeben.

### **Zu den zuwendungsfähigen Gesamtausgaben gemäß Kostenplan im Einzelnen:**

# <span id="page-24-0"></span>**1. Direkte Personalkosten (Kostenpositionen 1.1 bis 1.3)**

Als direkte Personalkosten werden Kosten für Tätigkeiten gewertet, die dem Projekt direkt, eindeutig und nachweisbar (z.B. über Stundenzettel) zugeordnet werden können. Das kann neben den Aufgaben des Bildungs- und Betreuungspersonals auch Tätigkeiten des direkten Verwaltungspersonals für das Projekt betreffen. Personalkosten sind die Kosten, die sich aus einer Vereinbarung zwischen Arbeitgeber und Arbeitnehmern bzw. bei externen Arbeitnehmern aus Dienstleistungsverträgen ergeben (vorausgesetzt, dass diese Kosten klar feststellbar sind). Personalkosten umfassen die Gesamtvergütung einschließlich der jeweiligen

Sachzuwendungen in Übereinstimmung mit den Tarifverträgen, die als Gegenleistung für die mit dem Vorhaben verbundene Arbeitsleistung gezahlt wurde. Sie umfassen auch Steuern und Sozialabgaben der Arbeitnehmer [erste und zweite Säule, die dritte Säule (Private Vorsorge) aber nur, wenn dies in einem Tarifvertrag festgelegt ist] sowie die gesetzlichen und freiwilligen Sozialabgaben der Arbeitgeber.

Grundlage der Berechnung der zuwendungsfähigen Kosten ist damit meist das Bruttojahresgehalt inkl. Sozialabgaben und vereinbarter Zahlungen wie Urlaubsgeld und Jahressonderzahlung (Weihnachtsgeld).

Förderfähige Tätigkeiten im Rahmen des direkten Verwaltungspersonals können in einem Umfang von bis zu 16 Stunden/Woche für den Einsatz im Projekt abgerechnet werden<sup>11</sup> und sind z.B.:

- Abwicklung des Projekts in ESF-Bavaria 2014
- Bearbeitung von Teilnehmenden-Fragebögen u. ä. sowie Führung der Stammblätter für Projektträger, Teilnehmende und Unternehmen in ESF Bavaria 2014
- Vorbereitung von Kursmappen, Praktikumsverträgen, Teilnahmebescheinigungen etc.
- Vorbereitung und Erstellung von Erstattungsanträgen, Verwendungsnachweisen etc., sofern diese Tätigkeiten innerhalb des Bewilligungszeitraums ausgeführt werden
- Kontrolle der Entwicklung der laufenden Kosten und der Kofinanzierung; Anforderung entsprechender Belege

# <span id="page-25-0"></span>**1.1. Vergütungen für direkt dem Projekt zurechenbares Eigenpersonal (einschl. Steuern und Sozialabgaben)<sup>12</sup>**

Direkte Personalkosten für Eigenpersonal werden für die meisten Förderaktionen nach der "Pauschale 1.720" berechnet (siehe Kapitel II). Sofern diese **Pauschale für Personalkosten anzuwenden ist,** gelten diese Regelungen. Sie sind zu finden unter:

### <https://www.esf.bayern.de/imperia/md/content/stmas/esf/pauschale1720-herleitung.pdf>

### <https://www.esf.bayern.de/imperia/md/content/stmas/esf/pauschale1720-faq.pdf>

Eine Realkostenabrechnung von direkten Personalkosten für Eigenpersonal erfolgt nur in den Aktionen 11, 12,14. Siehe dazu die spezifischen Leitlinien Kosten und Finanzierung für diese Aktionen. Außerdem erfolgte bis 10/2018 eine Realkostenabrechnung der direkten Personalkosten für Eigenpersonal bei Projekten der Sozialen Innovation.

Für die Abrechnung der Personalkosten ist in der Regel das so genannte Besserstellungsverbot zu beachten (Nr. 1.3 der Allgemeinen Nebenbestimmungen für Zuwendungen zur Projektförderung (ANBest-P). Demzufolge dürfen die Beschäftigten des Projektträgers finanziell nicht bessergestellt werden als vergleichbare Bedienstete des Freistaats Bayern. Obergrenze ist in diesen Fällen das Vergütungssystem für Landesbedienstete (TV-L). Vergütet der Projektträger seine Beschäftigten nicht auf der Grundlage der gültigen Tarifverträge des

<sup>11</sup> Aktionsspezifische Förderhinweise können eine hiervon abweichende Regelung vorgeben.

<sup>&</sup>lt;sup>12</sup> Erläuterung über Formblätter "Zuwendungsausgaben"

öffentlichen Dienstes, werden die tatsächlich entstandenen Gehaltsausgaben berücksichtigt, maximal jedoch bis zur Höhe der Gehälter von vergleichbaren Staatsbediensteten. Bei höheren Vergütungen muss der nicht förderfähige Differenzbetrag aus Eigenmitteln des Trägers finanziert werden.

Es wird darauf hingewiesen, dass das Bayerische Staatsministerium der Finanzen bei Trägern, die den TVöD oder einen Tarifvertrag wesentlich gleichen Inhalts anwenden, vorgibt, bei tarifgerechter Einstufung die tatsächlich bezahlte Vergütung abzüglich eines Abschlags von 5 % als zuwendungsfähig anzuerkennen.

Tatsächliche Ausgaben für Altersteilzeit in der aktiven Phase können nur anteilig und entsprechend der tatsächlich im Projekt geleisteten Arbeitsstunden gefördert werden.

Zu jeder Personalstelle muss eine Tätigkeitsbeschreibung sowie Qualifikationsnachweise (z.B. Arbeitsvertrag, Zeugnisse, beruflicher Lebenslauf etc.) dem Antrag beigegeben werden, anhand derer die Angemessenheit der Eingruppierung eindeutig beurteilt werden kann. Weiter muss beachtet werden, dass dafür lediglich die konkrete Tätigkeit in der ESF-Maßnahme (funktionelle Betrachtung) und nicht die allgemeine Stellung der Beschäftigten beim Träger maßgeblich ist. Zum Vergleich werden als förderfähige Höchstbeträge die zuwendungsfähigen Personalkosten, die das Bayerische Staatsministerium für Familie, Arbeit und Soziales jährlich ausgibt, zugrunde gelegt.

Bitte beachten Sie, dass mit dem Erstattungsantrag sowie Zwischen- bzw. Gesamtverwendungsnachweis eine Aufstellung über die tatsächlich für das Projekt geleisteten Arbeitsstunden vorgelegt werden muss.

Die Bewilligungsstelle benötigt außerdem eine Aufstellung der Gesamttätigkeit des im Projekt eingesetzten Eigenpersonals.

# <span id="page-26-0"></span>**1.2. Reine Vergütungen (= Vergütung ohne Sach- und Reisekosten) für direkt dem Projekt zurechenbares Fremdpersonal<sup>13</sup>**

Fremdpersonalkosten sind nur zuwendungsfähig, wenn diese für das Projekt notwendig sind. Ausgaben für das Fremdpersonal müssen wirtschaftlich und angemessen sein. Die Prüfung der Kosten oder des reinen Honorars / der Vergütung erfolgt gemäß Vergabeverfahren; vgl. auch unter B.3. Auftragsvergabe für Drittleistungen.

Beachten Sie: Verwaltungspersonal kann nicht vollständig durch Fremdpersonal ersetzt werden. Der Zuwendungsempfänger muss den Kern seiner Verwaltungsaufgaben durch

<sup>&</sup>lt;sup>13</sup> Erläuterung über Formblätter "Zuwendungsausgaben"

Eigenpersonal erbringen. Dies fordern die Grundsätze der Leistungsfähigkeit und der Verwaltungsökonomie (dauerhafter Ansprechpartner für die Projektkonzeption, Abwicklung oder spätere Abrechnung). Für Eigenpersonal gelten das Besserstellungsverbot und die ANBest-P/K vgl. dazu oben 1.1)

Bei Fremdpersonal / Honorarkräften sind marktübliche Preise förderfähig, die durch eine Markterkundung oder bei Kosten unter den Schwellenwerten des Vergaberechts durch die Einholung von mindestens drei Vergleichsangeboten ermittelt werden. Auch Personalpools können eine Markterkundung darstellen. Fremdpersonal kann zum Einsatz kommen insbesondere im Unterrichtsbereich bei Dozenten, bei Anleitern oder Betreuern. Bei kurzfristig auftretendem Personalbedarf (z. B. krankheitsbedingter Ausfall von Dozenten) kann in analoger Anwendung von § 14 UVgO (Direktauftrag) i. V. m. Ziffer 1.2 VVöA (Bekanntmachung der Bayerischen Staatsregierung vom 24. März 2020, Az. B II 2 – G17/17 – 2) bis zu einem voraussichtlichen Auftragswert von derzeit 5000 Euro (ohne Umsatzsteuer) für die Gewinnung einer Ersatzkraft vom Einholen von Vergleichsangeboten abgesehen werden. Zu den aktuellen Wertgrenzen siehe: [http://www.abz-bayern.de/abz/inhalte/Info-Recht/Informationen-und-](http://www.abz-bayern.de/abz/inhalte/Info-Recht/Informationen-und-Merkblaetter-zur-oeffentlichen-Auftragsvergabe2/Auftraggeber/Wertgrenzenuebersichten.html)[Merkblaetter-zur-oeffentlichen-Auftragsvergabe2/Auftraggeber/Wertgrenzenuebersichten.html](http://www.abz-bayern.de/abz/inhalte/Info-Recht/Informationen-und-Merkblaetter-zur-oeffentlichen-Auftragsvergabe2/Auftraggeber/Wertgrenzenuebersichten.html) Über die Vergabe ist ein Vermerk zu fertigen.

Der Honorarvertrag ist in der Regel<sup>14</sup> spätestens zur Bewilligung vorzulegen und später als Beleg vorzuhalten.

Der Honorarvertrag muss folgende Punkte beinhalten:

l

- Höhe des Stundensatzes bzw. max. Höhe des vereinbarten Entgeltes
- Umfang der zu leistenden Stunden bzw. Zeitraum, in dem die Stunden zu leisten sind
- Zeitraum, in dem die Leistung erbracht werden muss (bezogen auf die Projektlaufzeit)
- Vereinbarung zum Führen von Stundennachweisen der Leistungserbringung
- Tätigkeitsbeschreibung(en), die sich auch aus dem Stundenplan ergeben können
- Angaben über die fachliche Eignung der Honorarkraft

Wenn sich der Gesamtbetrag der Honorarrechnung aus verschiedenen Bestandteilen zusammensetzt (z. B. Honorar, Reisekosten, Unterrichtsmaterial), sind diese getrennt auszuweisen.

<https://www.esf.bayern.de/imperia/md/content/stmas/esf/direkte-indirekte-kosten.pdf> Zur Abrechnung sind vorzulegen:

Originalrechnung der Honorarkraft (mit den Mindestanforderungen nach § 14 UStG)

<sup>&</sup>lt;sup>14</sup> Ausnahmen sind möglich bei länger dauernden Projekten, wenn die Verträge später geschlossen sind.

- Stundennachweis im Original (unterschrieben von Honorarkraft und Projektleitung)
- ggf. Kopie der Ausschreibungsunterlagen und Vergabevermerk; bei Auswahl aus einem Personalpool eine Angabe, wie und wo der Pool dokumentiert ist und eingesehen werden kann

Die Vergütung des Honorarpersonals wird als externe Personalkosten betrachtet. Es können z. B. Unterrichtsmaterialien nicht (in Personalkosten) mit einbezogen werden.

Honorare an fest angestellte Mitarbeiterinnen und Mitarbeiter des Trägers (Eigenpersonal) bzw. an Beschäftigte anderer Teilprojektpartner sind grundsätzlich ausgeschlossen, es sei denn, sie werden außerhalb der individuell vertraglich geschuldeten Arbeitszeit oder auf selbständiger Basis erbracht.

In der Kostenposition 1.2 sind die reinen Fremdpersonalkosten anzugeben. Ggf. zusätzlich anfallende Reisekosten oder Sachkosten der Fremd-/ Honorarkraft sind bei Kostengruppe 3 anzugeben.

### <span id="page-28-0"></span>**1.3. sonstige direkte Personalkosten (z. B. BG-Beiträge)**

Hier können die übrigen gesetzlich oder (tarif-)vertraglich vorgesehenen Ausgaben für das Projektpersonal wie z. B. Beiträge an die Berufsgenossenschaft angegeben werden.

# <span id="page-28-1"></span>**2. Vergütungen und Leistungen an die Lehrgangsteilnehmenden<sup>15</sup> (Kostenpositionen 2.1-2.5)**

### <span id="page-28-2"></span>A Leistungen Dritter an die Teilnehmenden<sup>16</sup> (privat)

Hierunter fallen Leistungen, die von dritter privater Seite unmittelbar an die Teilnehmenden gewährt werden. Diese Leistungen fließen in der gleichen Höhe in die Finanzierung des Projekts ein.

### <span id="page-28-3"></span>B Leistungen Dritter an die Teilnehmenden<sup>17</sup> (öffentlich)

Hierunter fallen Leistungen, die von dritter öffentlicher Seite unmittelbar an die Teilnehmenden gewährt werden (z. B. ALG I- bzw. ALG II-Leistung). Diese Leistungen fließen in der gleichen

<sup>&</sup>lt;sup>15</sup> Bei Teilnehmenden muss es sich um förderfähige Teilnehmende handeln. Dies ist in den Förderhinweisen definiert. Siehe dazu auch Kapitel III

<sup>16</sup> Bei Teilnehmenden muss es sich um förderfähige Teilnehmende handeln. Dies ist in den Förderhinweisen definiert.

<sup>17</sup> Wie 10

Höhe in die Finanzierung des Projekts ein.

### <span id="page-29-0"></span>C Leistungen des Projektträgers an die Teilnehmenden<sup>18</sup>

Hierzu zählen Leistungen des Projektträgers an die Teilnehmenden, auch wenn diese später von dritter Seite erstattet werden. Erstattungen an den Projektträger sind bei der Finanzierung anzugeben.

<span id="page-29-1"></span>2.1. Vergütungen, Lohnersatzleistungen bzw. sonstige Leistungen an Lehrgangsteilnehmende<sup>19</sup> und mit diesen Leistungen verbundene Abgaben (einschließlich Sozialabgaben)

Bei Projekten für die Zielgruppe (Langzeit-) Arbeitslose (Aktion 9.1) besteht die Möglichkeit, Lohnersatzleistungen wie ALG II (alle Aktionen 9) oder ALG I (Aktionen 9.1. und 9.2.) anzusetzen. Es erfolgt eine pauschale Abrechnung (siehe

[https://www.esf.bayern.de/imperia/md/content/stmas/esf/b9pauschalen.pdf\)](https://www.esf.bayern.de/imperia/md/content/stmas/esf/b9pauschalen.pdf).

Für die Berechnung der öffentlichen Leistungen (z.B. ALG II) gilt:

- Es wird auf eine kalendergenaue Anrechnung abgestellt, wobei jeder Monat mit 30 Tagen gerechnet wird. Besteht nur für Teile eines Monats Anrechenbarkeit durch Teilnahme, so ist auf den Tag genau abzurechnen.
- Ausdehnungen oder Rundungen der Kofinanzierung auf einen ganzen Monat sind nicht zulässig.
- Fehltage entstehen in den meisten Fällen durch Krankheit. Es wird dabei auf eine Analogie zur Krankmeldung abgestellt, d.h. sie ist spätestens nach dem dritten Tag durch Vorlage einer durch einen Arzt ausgestellten Arbeitsunfähigkeitsbescheinigung (AU-Bescheinigung) zu belegen.
- Anrechenbare Kofinanzierung durch Lohnfortzahlung, ALG II- Leistungen oder sonstige anrechenbare Leistungen ist möglich, solange und soweit die teilnehmende Person nicht unentschuldigt fehlt. Bei unentschuldigtem Fernbleiben kann eine Anrechnung nicht erfolgen.
- Neben Krankheit gelten auch andere im Arbeitsrecht anerkannte Gründe für Fehltage, sofern sie nachgewiesen sind.
- Wie lange können Teilnehmende im Projekt bleiben ohne Anrechnung der Kofinanzierung?

Bei unentschuldigter Abwesenheit ist unverzüglich eine Nachfrage beim Teilnehmenden oder der Agentur für Arbeit / Jobcenter einzuholen mit dem Hinweis

<sup>18</sup> Wie 10

<sup>19</sup> Wie 10

auf den Ausschluss vom Projekt, wenn kein Erscheinen erfolgt oder keine "Entschuldigung" vorgelegt wird. Bei Wiederaufnahme des Teilnehmenden ist bei unentschuldigter Unterbrechung die entsprechende Kofinanzierung herauszurechnen.

Bei Nichtreaktion kann der Teilnehmende aus dem Projekt entlassen werden. Erforderlichenfalls wird das Jobcenter informiert.

Bei entschuldigtem Fernbleiben kann die Zeit der Arbeitsunfähigkeit bis zur Dauer von sechs Wochen berücksichtigt werden.<sup>20</sup>

**Belegführung:** Sofern das gesetzlich geregelte Arbeitslosengeld II oder Arbeitslosengeld I als nationale Kofinanzierung in einem Projekt vorgesehen ist, reichen gem. einem Schreiben der Europäischen Kommission, Generaldirektion Beschäftigung und Soziales vom 26.05.2005 als Nachweis über die tatsächliche Zahlung der Leistungsbescheid und die tatsächliche Teilnahmedauer aus. Dies gilt ebenfalls bei Arbeitslosengeld I-Leistung. Die Leistungshöhe wird in Aktion 9 und in Aktion 9.3 pauschal berechnet. Wegen des Anwesenheitsprinzips müssen die täglich zu unterschreibenden Anwesenheitslisten der Teilnehmenden exakt geführt werden.

<span id="page-30-0"></span>2.2. andere Leistungen an Lehrgangsteilnehmende<sup>21</sup>

# <span id="page-30-1"></span>2.3. (tägliche) Fahrtkosten zur Lehrqanqsstätte

Notwendige Fahrtkosten zur Lehrgangsstätte oder zum Praktikum können nach dem Bayerischen Reisekostengesetz in der jeweils gültigen Fassung angesetzt werden, sofern sie tatsächlich von Dritten oder dem Projektträger getragen werden.

# <span id="page-30-2"></span>2.4. (tägliche) Unterbringungskosten bei auswärtigen Lehrgängen

Entsprechende Kosten können nach dem Bayer. Reisekostengesetz angesetzt werden, sofern sie mit vorheriger Zustimmung der Bewilligungsbehörde von Dritten oder vom Projektträger getragen werden. Als Leistung unterfällt ihre Beschaffung dem Wettbewerbsrecht.

# <span id="page-30-3"></span>2.5. Betreuungskosten für Kinder u. andere Angehörige von Teilnehmenden<sup>22</sup> (Erstattung für Tagesmütter etc.) im projektbezogenen Umfang

Betreuungskosten können förderfähig sein, sofern sie in den Förderhinweisen vorgesehen sind.

<sup>20</sup> Die 6-Wochenfrist entspricht den gesetzlichen Regelungen im SGB III und im Entgeltfortzahlungsgesetz.

<sup>21</sup> Vgl. 10

 $22$  Vgl. 10

Die Notwendigkeit der Betreuung ist im Antrag nachvollziehbar darzulegen. Für die Aktionen 9 können Kinderbetreuungsmöglichkeiten auf der Grundlage von § 16 Abs. 1 SGB II i.V.m. §§ 45, 46, 83 SGB III oder auf der Grundlage des § 16a Nr. 1 SGB II berücksichtigt werden. Bei Kostenübernahme der Kinderbetreuung durch das Jobcenter oder die Agentur für Arbeit kann dies analog zur ALG II-Leistung zur technischen Kofinanzierung herangezogen werden.

In anderen Aktionen sind Ausgaben für Kinderbetreuung förderfähig, sofern sie auf Honorarbasis für die Zielgruppe des Vorhabens für die Zeit der Teilnahme an Qualifizierungsund/oder Beratungsmaßnahmen organisiert wird und das Angebot angemessen ist und den einschlägigen Vorschriften zur Betreuung von Kindern entspricht. Als Leistung unterfallen Beschaffung und Ausführung dem Wettbewerbsrecht.

### <span id="page-31-0"></span>**3. Direkt dem Projekt zurechenbare Ausgaben (ggf. anteilig)<sup>23</sup>**

Direkte Ausgaben sind solche, die dem Projekt unmittelbar, nachweisbar und eindeutig zugerechnet werden können.

### <span id="page-31-1"></span>3.1. Verbrauchsgüter im Projekt

l

Förderfähig sind Verbrauchsgüter, die zur Durchführung des Projekts benötigt werden. Verbrauchsgüter werden durch ihre bestimmungsgemäße Verwendung aufgezehrt bzw. können nach Beendigung des Projekts nicht mehr verwendet werden. Dabei handelt es sich z. B. um Güter zur einmaligen Verwendung wie Betriebsstoffe, Reinigungsmittel, Zeitschriften, Schutzbekleidungen. Verbrauchsgüter sind auch Gegenstände, die im Rahmen des Unterrichts für die Teilnehmenden<sup>24</sup> benötigt werden wie z.B. Ordner, Blöcke, Schreibmaterial. Die Vorschriften des Vergaberechts sind bei Beschaffungen zu beachten.

### <span id="page-31-2"></span>3.2. nicht-abschreibungsfähige Ausstattungsgegenstände im Projekt<sup>25</sup>

Unter die Kostenposition 3.2 fallen geringwertige Wirtschaftsgüter mit Sofortabschreibung gemäß den steuerrechtlichen Vorschriften (§ 6 Abs, 2, 2a EStG). Dafür müssen folgende Voraussetzungen erfüllt sein:

 Es handelt sich um ein materielles, bewegliches Wirtschaftsgut des abnutzbaren Anlagevermögens.

<sup>&</sup>lt;sup>23</sup> Vgl. dazu auch http://esf.bayern.de/imperia/md/content/stmas/stmas\_internet/esf/direkte-indirektekosten.pdf

<sup>24</sup> Material, das die Dozenten oder Honorarkräfte im Projekt verbrauchen, unterfällt dieser Position.

<sup>&</sup>lt;sup>25</sup> Erläuterung über Formblätter "Zuwendungsausgaben"

- Das Wirtschaftsgut ist selbständig nutzbar, d. h. es kann nicht nur im Zusammenhang mit anderen Wirtschaftsgütern genutzt werden, sondern auch allein. Nicht selbständig nutzbar sind z. B. Leuchtstoffröhren, EDV-Zubehör oder Werkzeuge wie Bohrer, Fräser, Drehstähle u. a., die zum Zweck ihrer betrieblichen Verwendung mit entsprechenden Werkzeugmaschinen verbunden werden müssen.
- Die Wertgrenzen werden eingehalten (ab 01.01.2018 Netto-Anschaffungskosten bzw. 250 € bzw. – soweit nicht die Abschreibung im Sammelposten nach § 6 Abs. 2a EStG gewählt wird – bis 800 €)

Eine Sonderregelung gilt für Software: Software mit Netto-Anschaffungskosten bis 410 € gilt als abnutzbares, bewegliches und selbständig nutzbares Wirtschaftsgut.

Die Ausstattungsgegenstände sind auf dem entsprechenden Formblatt einzeln aufzulisten. Zudem ist anzugeben, wie das Wahlrecht aus § 6 Abs. 2, 2a EStG ausgeübt wird (siehe auch Nr. 3.4). Die Vorschriften des Vergaberechts sind zu beachten

Bitte beachten Sie:

l

- Anschaffungskosten für Grundausstattung an Mobiliar sind nicht förderfähig, da der Projektträger auch sächlich in der Lage sein muss, das Projekt durchzuführen. Es gelten die steuerlichen AfA-Vorschriften. Dies gilt auch für Position 3.4 des Kosten- und Finanzierungsplans.
- Wenn Ausstattungsgegenstände bereits aus Mitteln der öffentlichen Hand gefördert worden sind, kann eine erneute Förderung nicht erfolgen.
- Kopierkosten (incl. Leasingkosten für Kopiergeräte) gehören immer zu den indirekten Kosten.

# <span id="page-32-0"></span>3.3. gemietete oder geleaste Ausstattungsgegenstände im Projekt $26$

Angemessene Miet- und Leasingraten für die Dauer der Maßnahme sind max. bis zur Höhe des Kaufpreises unter Beachtung der Nutzungsdauer (AfA-Listen) förderfähig. Aus Gründen der Wirtschaftlichkeit und Sparsamkeit sind die Miet- und Leasingraten in Bezug zu evtl. Abschreibungskosten der entsprechenden Gegenstände zu setzen. Die angesetzten Raten müssen nachvollziehbar dargestellt und erläutert werden. Kosten des Leasings (z. B. Gebühren und andere Zuschläge des Leasinggebers, Zinsen) sind nicht förderfähig. Miet- und Leasingverträge sind beizulegen.

Leasingraten für ein bestimmtes Wirtschaftsgut sind nur so lange förderfähig, bis dessen

<sup>26</sup> Die Vorgaben gelten für alle Aktionen des bayerischen ESF-OP.

betriebsgewöhnliche Nutzungsdauer gem. den vom Bundesministerium der Finanzen veröffentlichten AfA-Tabellen erreicht ist.

# <span id="page-33-0"></span>3.4. abschreibungsfähige Ausstattungsgegenstände im Projekt<sup>27</sup>

Abschreibungsfähige Ausstattungsgegenstände können in Höhe der projektanteiligen steuerlichen Abschreibungsbeträge für die Nutzungsdauer im Projekt angesetzt werden (s.a. Erläuterung zu Anfang von Kap. VI). Beispiele für abschreibungsfähige Ausstattungsgegenstände können sein: Beamer, Laptop, Mikroskope/Laborgegenstände. Zu den Voraussetzungen für die Förderfähigkeit von Abschreibungskosten siehe "VI Realkostenabrechnung, Abschreibungskosten".

Die Ausstattungsgegenstände sind auf dem entsprechenden Formblatt einzeln aufzulisten. Auch geringwertige Wirtschaftsgüter, bei denen das Wahlrecht nach § 6 Abs. 2, 2a EStG derart ausgeführt wird, dass ein Sammelposten gebildet wird, sind hier aufzuführen (s.a. Ziffer 3.2). Die Vorschriften des Vergaberechts sind zu beachten.

Bitte beachten Sie: Abschreibungen von Immobilien, Grundstücken und Infrastruktur sind nicht förderfähig.

# <span id="page-33-1"></span>3.5. Miete für Schulungsräume und Räume des direkten Personals

Neben den ggf. anteiligen Mietkosten für Schulungsräume sind hier ebenfalls anteilige Mietkosten für Büroräume des Projektpersonals der Kostenposition 1.1 (z.B. für Projektleitung, Sozialpädagogen oder direktes Verwaltungspersonal) anzusetzen. Die Angaben müssen nachvollziehbar und belegt sein. Es ist zu beachten, dass zur Berechnung der erstattungsfähigen Kosten die Produktivstunden anzusetzen sind.

Die Miet- und Leasingverträge sind in Kopie dem Antrag beizulegen Bei Mietkosten ist die qm-Zahl der für die Maßnahme benötigten Räumlichkeiten grundsätzlich zeitanteilig zu verwenden.

Alle (anteiligen) Mietnebenkosten zählen zu den indirekten Kosten und sind ggf. in der Pauschale für die indirekten Kosten enthalten. Sofern keine pauschale Abrechnung der indirekten Kosten erfolgt, sind sämtliche Mietnebenkosten der Kostenposition 4.9 zuzuschreiben.

<span id="page-33-2"></span>3.6. Vorbereitungs- und Marketingkosten für das Projekt (max. 3% der direkten Personalkosten) Hier können Kosten zur Vorbereitung der Maßnahme (Personal- und Sachkosten) sowie

 $27$  Erläuterung über Formblätter "Zuwendungsausgaben"

Marketingkosten abgerechnet, sofern diese im Bewilligungszeitraum liegen, die Maßnahme durchgeführt wird und die Kosten nachgewiesen werden. Es handelt sich nicht um eine Pauschale. Förderfähig sind Kosten in Höhe von bis zu 3 % der direkten Personalkosten, sofern in den einzelnen Förderaktionen nichts Anderes geregelt ist.

Die Vorbereitungszeit darf nicht länger als 4 Wochen vor dem Maßnahmezeitraum beginnen. Ausnahmen bedürfen der Zustimmung der Bewilligungsstelle.

#### <span id="page-34-0"></span>3.7. Gebühren und Beiträge für die förderfähigen Teilnehmenden

Hierunter fallen insbesondere Beiträge für die förderfähigen Teilnehmenden zur Berufsgenossenschaft und Prüfungsgebühren, aber auch – sofern erforderlich – die teilnehmerbezogene Haftpflichtversicherung, um die Teilnehmenden in Praktika vermitteln zu können. Für die Beiträge zur Berufsgenossenschaft sind die Basiswerte der Berechnungen anzugeben (z.B. BG-Bescheid).

# <span id="page-34-1"></span>3.8. Sonstige direkte Ausgaben (z. B. Exkursionen, externe Schulungskosten der förderfähigen Teilnehmenden, direkte projektbezogene Reisekosten des direkten Projektpersonals)

Auch sonstige Ausgaben müssen für die Projektdurchführung erforderlich sein. Sie müssen nachvollziehbar, ordnungsgemäß begründet und belegbar sein.

Bewirtungskosten können ausnahmsweise bei Vorhaben förderfähig sein, deren ausschließlicher oder teilweiser Inhalt in einer öffentlichen Veranstaltung oder einer öffentlichen Kampagne zur Sensibilisierung, zum Mainstreaming, zum Austausch von Ergebnissen oder zur Vernetzung besteht und dies im Konzept vorgesehen ist. Bewirtungskosten sind in diesem Fall in sozial angemessenem Umfang förderfähig. Sie müssen üblich sein und in ihrer konkreten Situation durch die Allgemeinheit gebilligt werden können.

Kosten der Zertifizierung von Maßnahmen nach § 176 Abs. 2 SGB III (Akkreditierungs- und Zulassungsverordnung Arbeitsförderung - AZAV) sind nur dann förderfähig, wenn die Zertifizierung z.B. aufgrund einer direkten Mitfinanzierung der Arbeitsverwaltung an der Gesamtmaßnahme erforderlich ist.

Für Maßnahmen im Bereich des SGB II, bei denen die Beteiligung der Jobcenter ausschließlich in der Gewährung von Arbeitslosengeld II als Kofinanzierung sowie ggf. der Übernahme von Fahrt- und Kinderbetreuungskosten besteht, ist keine Träger- und Maßnahmezulassung nach § 176 SGB III erforderlich. Die Kosten hierfür sind daher nicht förderfähig. Kosten für die Beratung zur Maßnahmezulassung sind nicht förderfähig.

35

Reise- und Dienstreisekosten des Projektpersonals können entsprechend dem Bayerischen Reisekostengesetz in der jeweils gültigen Fassung angesetzt werden.

# <span id="page-35-0"></span>**4. Indirekte Kosten <sup>28</sup>**

Indirekte Kosten werden in einigen Aktionen komplett pauschal abgerechnet (siehe Kap. II). Die Angabe und der Nachweis einzelner Kostenpositionen sind dann nicht erforderlich.

Als Faustregel gilt: Kosten, bei denen es schwer ist, sie oder den jeweiligen Anteil für eine spezifische Tätigkeit präzise festzustellen, gehören zu den indirekten Kosten.

Sofern die indirekten Kosten als Realkosten abgerechnet werden, gelten die folgenden Hinweise:

# <span id="page-35-1"></span>4.1. Anteilige Vergütung des indirekten Personals (einschl. Steuern und Sozialabgaben)<sup>29</sup>

Als indirektes Personal sind Personen mit Tätigkeiten zu verstehen, die keinen direkten Projektbezug haben oder deren Tätigkeitszuordnung zum Projekt nur schwer darzustellen ist. Solche Tätigkeiten können beispielsweise sein:

- Buchhaltung (inkl. Jahresabschluss)
- allgemeines Personalmanagement
- Pflege und Wartung der EDV
- Allgemeine Öffentlichkeitsarbeit
- Allgemeine Personalverwaltung

Das indirekte Personal ist gesondert vom direkten Personal auszuweisen. Es können maximal die Ausgaben für vergleichbare Staatsbedienstete anerkannt werden. (Besserstellungsverbot, vgl. Nr. 1.1).

Der, dem Projekt zuzurechnende Anteil des indirekten Personals ist mit einem nachvollziehbaren und dokumentierten Schlüssel zu berechnen.

# <span id="page-35-2"></span>4.2. vollständiges Büromaterial

l

# <span id="page-35-3"></span>4.3. vollständige Post- und Telekommunikationsqebühren

<span id="page-35-4"></span>4.4. Steuern, Versicherungen und andere pflichtgemäße Abgaben

Bei den Ausgaben für Versicherungen werden die folgenden Versicherungsarten als

<sup>&</sup>lt;sup>28</sup> Vgl. dazu http://esf.bayern.de/imperia/md/content/stmas/stmas\_internet/esf/direkte-indirekte-kosten.pdf

<sup>&</sup>lt;sup>29</sup> Erläuterung über Formblätter "Zuwendungsausgaben"

**förderfähig** anerkannt: Feuerversicherung, Einbruch-/Diebstahlversicherung, Leitungswasserversicherung, Sturmversicherung, Glasversicherung, Unfallversicherung (z.B. für Besuchenden einer Beratungsstelle), Elektronikversicherung (vor allem bei Computer-Schulungsräumen), Dienstreiseversicherung, Dienstfahrt-Fahrzeugversicherung (deckt subsidiär die Risiken der Nutzung der Privat-PKWs bei Dienstreisen für das Projekt ab).

**Nicht als förderfähig** eingestuft werden insbesondere die nachstehend aufgeführten Versicherungsarten: Firmen-/Betriebsrechtsschutzversicherung, Betriebshaftpflichtversicherung (allgemeines Betriebs- bzw. Lebensrisiko), teilnehmerbezogene Haftpflichtversicherung (Ausnahme: Erforderlichkeit wegen Praktikumsvermittlung; Kostenansatz in der KP. 3.7), Betriebsunterbrechungsversicherung und Rabattverlustversicherung.

Die förderfähigen Versicherungsarten können - entsprechend eines begründeten und nachvollziehbaren Kostenschlüssels - anteilig zugerechnet werden. Hierfür sind die einzelnen Versicherungsarten bereits im Rahmen der Antragstellung **einzeln** aufzulisten.

<span id="page-36-0"></span>4.5. nicht abschreibungsfähige Ausstattungsgegenstände <sup>30</sup>

vgl. Nr. 3.2.

<span id="page-36-1"></span>4.6. gemietete oder geleaste Ausstattungsgegenstände

vgl. Nr. 3.3

<span id="page-36-2"></span>4.7. abschreibungsfähige Ausstattungsgegenstände<sup>31</sup>

vgl. Nr. 3.4.

# <span id="page-36-3"></span>4.8. Miete für Verkehrsflächen oder Miete für Räume des indirekten Personals

vgl. Nr. 3.5.

l

# <span id="page-36-4"></span>4.9. alle anteiligen Nebenkosten (z.B. Wasser, Gas und Strom, Reinigung etc. für Schulungsräume, Räume des **direkten und indirekten Personals** und Verkehrsflächen)

(Miet-)Nebenkosten sind von den Netto-Mietkosten zu trennen. Entsprechend den Mietkosten ist auch für die Nebenkosten der unter Nr. 3.5. erläuterte Umlageschlüssel grundsätzlich anzuwenden. Auch für eigene Räumlichkeiten können Nebenkosten geltend gemacht werden,

<sup>&</sup>lt;sup>30</sup> Erläuterung über Formblätter "Zuwendungsausgaben"

<sup>31</sup> Erläuterung über Formblätter "Zuwendungsausgaben"

auch wenn die Räume im Eigentum selbst nicht angesetzt werden können.

### <span id="page-37-0"></span>4.10. sonstige indirekte Ausgaben (z.B. Fortbildungskosten des direkten Personals)

Fortbildungskosten des direkten Eigenpersonals sind nur förderfähig, wenn dies in den Förderhinweisen zugelassen ist. Fortbildungskosten von Honorarkräften oder Fremdpersonal sind nicht förderfähig.

# <span id="page-37-1"></span>**VIII. Informationen zur Abwicklung der der Maßnahme**

Die Unterlagen sind stets vollständig einzureichen. Bei Wiederholungsanträgen genügt der Hinweis auf bereits im Zusammenhang mit dem Vorprojekt eingereichten Unterlagen nicht! Auf den Konzepten muss der Stand bzw. die Version des Dokuments vermerkt werden, so dass die Aktualität des Konzeptes auf einen Blick erkennbar ist.

Bei erstmaligem Antrag sind eine Kopie der Satzung bzw. des Gesellschaftsvertrages des Projektträgers sowie eine Kopie aus dem Handels- bzw. Vereinsregister beizufügen. Ebenso sind der Bewilligungsbehörde Satzungsänderungen sowie Änderungen der Eintragungen im Register unverzüglich mitzuteilen.

Es ist zu beachten, dass Zuwendungsempfänger, die vorsteuerabzugsberechtigt sind, nur Nettobeträge ansetzen dürfen.

Es gilt der Grundsatz der wirtschaftlichen und sparsamen Mittelverwendung.

### <span id="page-37-2"></span>**A. Allgemeine Informationen**

Der anteilige Urlaub für die Projektlaufzeit berechnet sich in der Regel auf Grundlage des Mindesturlaubsgesetzes für Arbeitnehmer (BUrlG, siehe I. Rechtsgrundlagen). Sofern der 24.12. und 31.12. unterrichtsfreie Tage sein sollen, sind hierfür Urlaubstage einzuplanen, da es sich hierbei um keine gesetzlichen Feiertage handelt. Auf einzelne Regelungen in den Förderhinweisen der jeweiligen Förderaktivitäten wird verwiesen.

Des Weiteren ist bei der Berechnung der Maßnahmedauer eine Woche mit sieben Tagen gleichzusetzen. Beginnt die Maßnahme an einem Montag und endet beispielsweise an einem Mittwoch, ist die zuletzt angebrochene Woche anteilig mit dem Faktor 3/7 (3 von 7 Tagen) zu den vollen Wochen zu addieren. Eine Berechnung mit dem Faktor 3/5 anstelle von 3/7 ist nicht zulässig, da dies sonst dem Realkostenprinzip widersprechen würde.

# <span id="page-38-0"></span>**B. Pflichten des Projektträgers**

# <span id="page-38-1"></span>**1. Verwendungsnachweis**

Die zweckentsprechende Verwendung der Fördermittel ist in einem Verwendungsnachweis darzulegen. Der Verwendungsnachweis besteht aus einem Sachbericht und aus einem zahlenmäßigen Nachweis.

Nähere Informationen zum Verwendungsnachweis erhalten Sie mit dem Zuwendungsbescheid.

# <span id="page-38-2"></span>**2. Buchführung/Belege**

Über alle Finanzvorgänge der Maßnahme ist gesondert oder durch geeignete Buchführungscodes Buch zu führen, Art. 125 Abs. 4 Buchst. b VO (EU) 1303/2013. Die Belege müssen nach den Grundsätzen ordnungsgemäßer Buchführung geführt werden. Sie müssen in separaten Ordnern aufbewahrt werden, um bei Vor-Ort-Kontrollen eingesehen werden zu können und um den gesonderten Aufbewahrungsfristen zu entsprechen. Die Trennung nach Haushaltsjahren muss gewährleistet sein (vgl. Merkblatt zur Auszahlung von Fördermitteln). Sofern der getrennten Buchführungspflicht i.S.d Art 125 Abs. 4 Buchst. b VO (EU) 1303/2013 nicht nachgekommen wird, wird eine weitere Förderanfrage nicht bearbeitet. Die Belege müssen die für das Projekt eingerichtete Kostenstelle, die Buchungsnummer und den Zahlungsvermerk enthalten. Ziffer 6.1.6 ANBest-P ist zu beachten. Werden Belege nur anteilig abgerechnet, so ist der auf die Maßnahme entfallende Anteil bzw. der Kostenschlüssel auf dem Beleg zu vermerken.

Sämtliche Belege, Bescheide und Verträge sowie alle sonst mit der Förderung zusammenhängenden Unterlagen (Teilnehmendenlisten, Zuwendungsbescheide anderer Zuwendungsgeber etc.) einschließlich elektronischer Daten sind in Abweichung von der Nr. 6.3 Satz 1 der ANBest-P/6.4 ANBest-K bis zum **31.12.2028** aufzubewahren.

# <span id="page-38-3"></span>**3. Teilnehmendenstammblätter, Mitwirkung an Monitoring und Evaluation**

Bitte beachten Sie:

• Die Projektträger müssen sich dazu verpflichten, an Maßnahmen des Monitorings, der

Begleitung, der Bewertung und der Evaluierung mitzuwirken, die vom Zuwendungsgeber für das Gesamt- oder ein Teilprogramm veranlasst werden.

• Teilnehmende und damit förderfähig können nur solche Personen sein, deren Merkmale den Förderhinweise entsprechen, die über 8 Zeitstunden im Projekt teilnehmen und die eine Einwilligungserklärung für die Mitwirkung an Monitoring- und Evaluierungsmaßnahmen abgegeben haben. Teilnehmende, die keine Einwilligungserklärung unterzeichnen, können nicht an der ESF-geförderten Maßnahme teilnehmen und müssen von der ESF-Förderung ausgeschlossen werden. Sie können für die Indikatoren nicht als Teilnehmende gewertet werden. (siehe auch Kap. III)

• Die Projektträger haben daher sicherzustellen, dass jeder Teilnehmende vor Projektteilnahme eine Einwilligungserklärung über seine Mitwirkung an den Monitoring- und Evaluierungsmaßnahmen abgibt.

• Die Einwilligungserklärung ist eine Voraussetzung für die Förderfähigkeit und damit ist ein Beleg, der im Erstattungsantrag vorgelegt und geprüft werden wird.

• Zum Monitoring der Förderung sind durch den Projektträger statistische Daten und Informationen über das Projekt und über den Teilnehmenden in einem Stammblatt online zu erfassen und dem Zuwendungsgeber bzw. dem von ihm beauftragten Dritten zur Verfügung zu stellen. Details sind im Teilnehmendenstammblatt-Verfahren dargestellt.

• Unvollständige oder fehlende Angaben führen weiter dazu, dass Teilnehmende nicht in die Berichterstattung gegenüber der Europäischen Kommission aufgenommen werden können. Link zu einem Beispiel für den Teilnehmenden-Fragebogen:

<https://www.esf.bayern.de/imperia/md/content/stmas/esf/tn-fragebogen9-10.pdf>

#### <span id="page-39-0"></span>**4. Auftragsvergabe für Drittleistungen**

Bei der Vergabe von Aufträgen für Lieferungen und Dienstleistungen sind das Gesetz gegen Wettbewerbsbeschränkungen (GWB), die Vergabeverordnung (VgV) und die Verfahrensverordnung für die Vergabe öffentlicher Liefer- und Dienstleistungsaufträge unterhalb der EU-Schwellenwerte (Unterschwellenvergabeverordnung - UVgO) sowie die Verwaltungsvorschriften zum öffentlichen Auftragswesen (VVöA) zu beachten (vgl. auch Nr. 3 ANBest-P/K). Liegt der Vergabewert unter derzeit 100.000 € kann eine Verhandlungsvergabe erfolgen; doch gilt bei allen Verhandlungsvergaben (vormals: freihändige Vergabe) der Grundsatz der wirtschaftlichen und sparsamen Mittelverwendung (siehe Art. 7 Abs. 1 BayHO und Art. 55 Abs. 2 BayHO i.V.m. den einschlägigen Richtlinien). Aus diesem Grund sind vor der

Vergabe mindestens drei vergleichbare Angebote einzuholen. Die Gründe für die Auswahlentscheidung sind ebenfalls in einem nachvollziehbaren und begründeten Vermerk festzuhalten. Jedoch sind die Verträge frühestens nach der Zustimmung zum vorzeitigen Maßnahmenbeginn abzuschließen.

Für öffentliche Auftraggeber gelten die Mindestinhalte nach § 8 Abs. 2 Vergabeverordnung (VgV).

Bei einer Vergabe von Leistungen an Dritte, ist die Wahl des Vergabeverfahrens, insbesondere eine Entscheidung für die Durchführung einer Verhandlungsvergabe (vormals: freihändige Vergabe), argumentativ zu begründen und aktenkundig zu machen. Der Vergabevermerk sowie eventuelle Vertragsentwürfe, sind zusammen mit dem Antrag bzw. spätestens vor Bewilligung in Kopie bei den zuständigen zwischengeschalteten Stellen vorzulegen. Erfolgt eine Vergabe nach der Bewilligung, gelten die Regelungen entsprechend.

Bei der Wahl des nach objektiven Gesichtspunkten geeignetsten Vergabeverfahrens können die Unterschwellenvergabeordnung (UVgO), die ANBest-P/K und die Homepage des Bayerischen Staatsministeriums für Wirtschaft, Infrastruktur, Verkehr und Technologie (http://www.vergabeinfo.bayern.de/) entsprechende Hilfestellung bieten. Auf der genannten Web-Seite finden Sie außerdem weitere Informationen zum Vergaberecht.

Bei Leistungen bis zu einem voraussichtlichen Auftragswert von derzeit 5000 € (ohne Umsatzsteuer) ist § 14 UVgO i. V. m. Ziffer 1.2 VVöA (Bekanntmachung der Bayerischen Staatsregierung vom 24. März 2020, Az. B II 2 – G17/17 – 2) zu beachten: Leistungen bis zu einem voraussichtlichen Auftragswert von 5.000 Euro ohne Umsatzsteuer können unter Berücksichtigung der Haushaltsgrundsätze der Wirtschaftlichkeit und Sparsamkeit ohne die Durchführung eines Vergabeverfahrens beschafft werden (Direktauftrag). Der Auftraggeber soll zwischen den beauftragten Unternehmen wechseln. Missbrauchskontrollen können bei dem Direktauftrag durchgeführt werden.

Bitte wenden Sie sich im Zweifelsfall (etwa bei Unsicherheit, welches Vergabeverfahren im konkreten Fall anzuwenden ist) an das Auftragsberatungszentrum Bayern e. V. ([http://www.abz](http://www.abz-bayern.de/abz/inhalte/Info-Recht/Informationen-und-Merkblaetter-zur-oeffentlichen-Auftragsvergabe2/index.html)[bayern.de/abz/inhalte/Info-Recht/Informationen-und-Merkblaetter-zur-oeffentlichen-](http://www.abz-bayern.de/abz/inhalte/Info-Recht/Informationen-und-Merkblaetter-zur-oeffentlichen-Auftragsvergabe2/index.html)[Auftragsvergabe2/index.html](http://www.abz-bayern.de/abz/inhalte/Info-Recht/Informationen-und-Merkblaetter-zur-oeffentlichen-Auftragsvergabe2/index.html) ) oder an die VOB-, VOL-, VOF- und UVgO-Stellen Vergabekammern der Regierung Ihres Regierungsbezirks, die Ihnen Auskunft erteilen werden.

Zu den aktuellen Wertgrenzen siehe: [http://www.abz-bayern.de/abz/inhalte/Info-Recht/Informationen-und-](http://www.abz-bayern.de/abz/inhalte/Info-Recht/Informationen-und-Merkblaetter-zur-oeffentlichen-Auftragsvergabe2/Auftraggeber/Wertgrenzenuebersichten.html)[Merkblaetter-zur-oeffentlichen-Auftragsvergabe2/Auftraggeber/Wertgrenzenuebersichten.html](http://www.abz-bayern.de/abz/inhalte/Info-Recht/Informationen-und-Merkblaetter-zur-oeffentlichen-Auftragsvergabe2/Auftraggeber/Wertgrenzenuebersichten.html)

Die Vergabe von Aufträgen für Lieferungen und Dienstleistungen darf nicht dazu führen, dass Verträge die Kosten der Durchführung des Vorhabens erhöhen, ohne für das Vorhaben eine anteilmäßige Wertschöpfung mit sich zu bringen oder zu erbringende Zahlungen für Mieten oder Leasing den Marktwert des gemieteten oder geleasten Gegenstands unter Berücksichtigung von marktüblichen Risikozuschlägen oder Gebühren etc. übersteigen.

Bei der Auftragsvergabe durch Private (insbesondere bei vertraglichen Leistungen und Weiterleitung) gelten die Vorschriften des Gesetzes gegen Wettbewerbsbeschränkungen (GWB)entsprechend (siehe Nr. 3 ANBest-P/K), d.h. ab einem Vergabewert von derzeit über 100.000 € muss eine öffentliche Ausschreibung ggf. eine EU-weite Ausschreibung erfolgen. Unter 100.000 € Vergabewert gelten die o.g. Ausführungen. Zweifelsfragen sind mit der Bewilligungsstelle abzustimmen.

### <span id="page-41-0"></span>**5. Mitteilungspflichten**

Der Zuwendungsempfänger hat unverzüglich mitzuteilen, wenn sich für die Bewilligung der Zuwendung maßgebliche Umstände ändern (insbesondere Änderungen des Personaleinsatzes, der Teilnehmenden oder des geplanten Ablaufs). Er muss außerdem anzeigen, dass Mittel Dritter hinzugekommen oder weggefallen sind, sich der Verwendungszweck oder sonstige für die Bewilligung der Zuwendung maßgebliche Umstände geändert haben oder weggefallen sind, der Verwendungszweck nicht zu erreichen ist oder ein Insolvenzverfahren droht (Ziffer 5 der ANBest-P/K). Werden Mitteilungspflichten nicht rechtzeitig erfüllt, kann dies entsprechend der Ziffer 8.3 der ANBest-P/K den Widerruf des Zuwendungsbescheides zur Folge haben. Bereits geleistete Zuwendungen sind zu erstatten.

# <span id="page-41-1"></span>**6. Publizitätspflicht**

Der Träger hat dem Bewilligungsbescheid entsprechend die Publizitäts- und Informationsverpflichtungen einzuhalten. Siehe dazu die Ausführungen im Merkblatt Information und Publizität für ESF Projekte

(<https://www.esf.bayern.de/imperia/md/content/stmas/esf/merkblattinfopublizitaet.pdf>) sowie die Publizitätsvorgaben für REACT-EU (https://www.esf.bayern.de/react-eu/publizitaet/index.php) . Wir wünschen Ihnen viel Erfolg bei der Durchführung des Projektes!

Ihr ESF-Team